# $S$  $\overline{M}$  $E$  $N$  $\overline{I}$  $S$  $\overline{N}$  $D \hspace{0.5pt}$  $\Omega$

# **VOLUME XI, NUMBER 3**

# **SEPTEMBER/OCTOBER 1989**

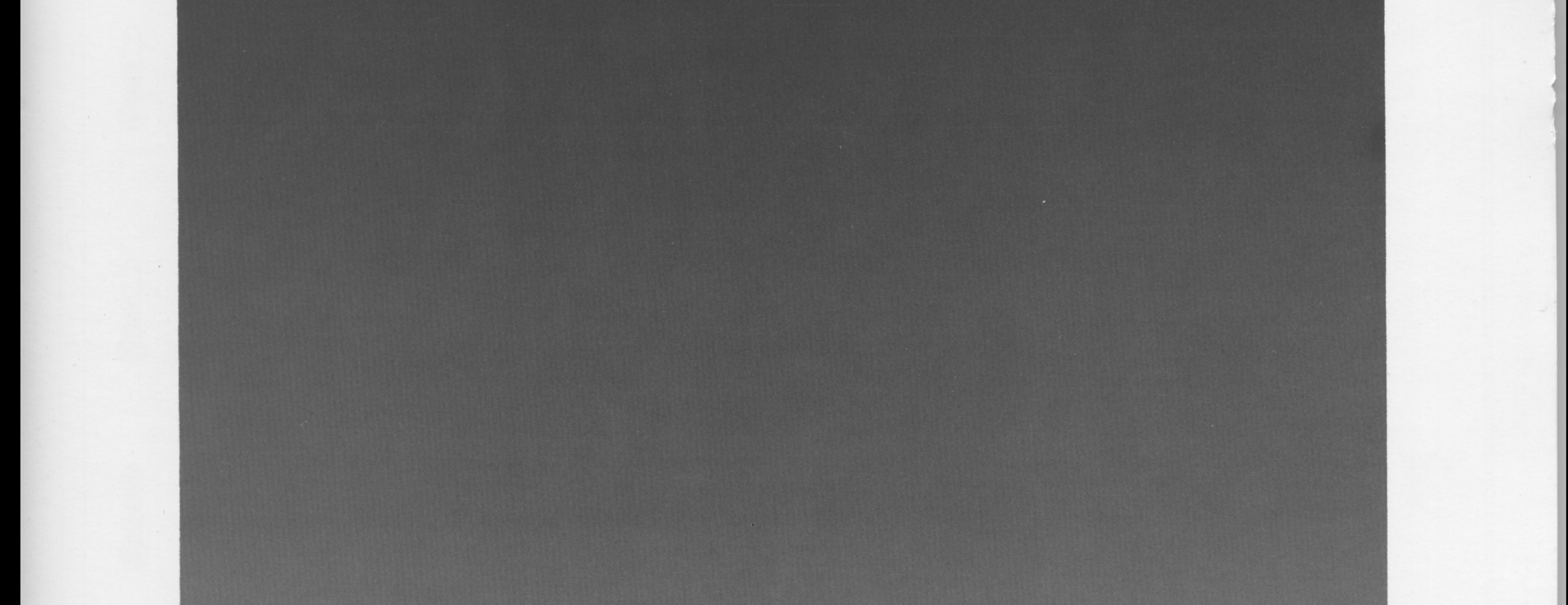

# **MULTIPROCESSOR FORTH**

# TIME-STATEMENT LEXICON

**QUATERNION ROTATIONS** 

A CHALLENGE OF SORTS

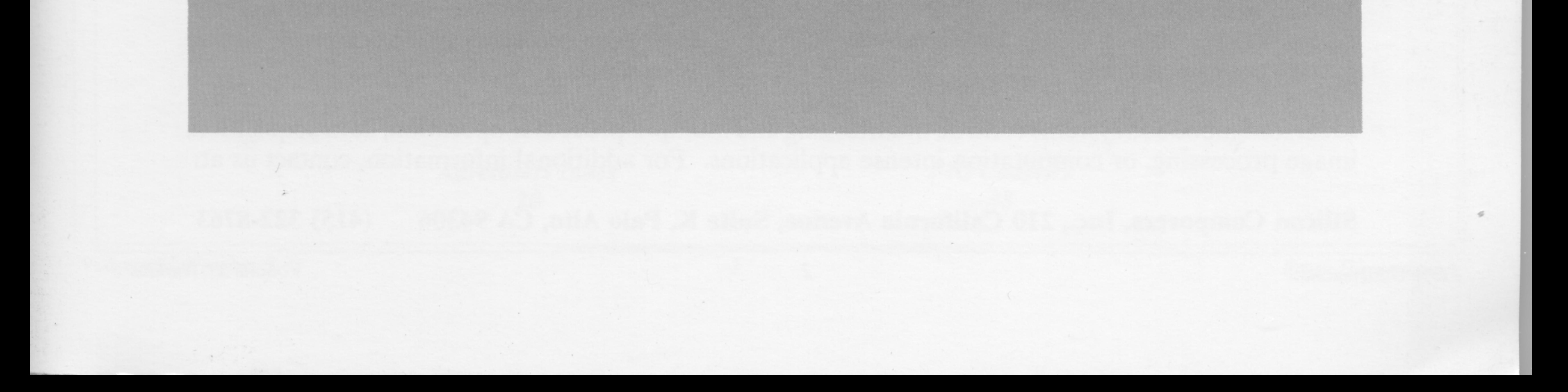

# SILICON COMPOSERS

Introduces the World's First 32-bit Forth Microprocessor:

SC32 Stack-Chip

# Also, the SC/FOX Parallel Coprocessor System32, a PC based development system.

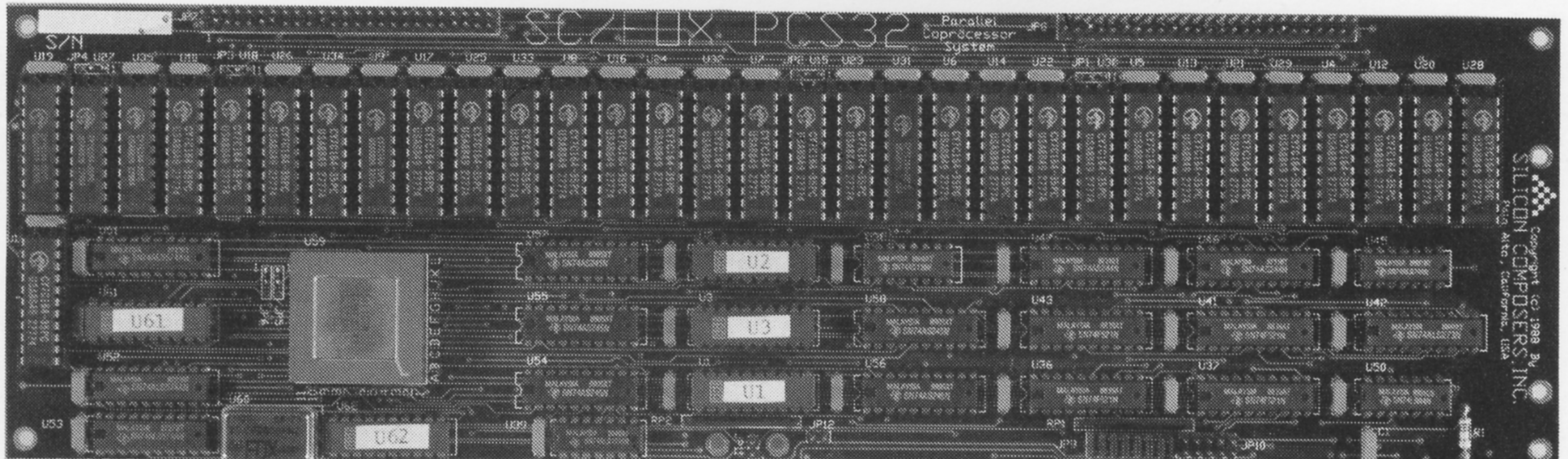

# SC/FOX PCS32 (Parallel Coprocessor System32)

# **SC32 Stack-Chip Hardware Features**

- \* 32-bit CMOS microprocessor, 34,000 transistors.
- \* One clock-cycle instruction execution.
- \* Non-multiplexed 32-bit address bus and data bus.
- \* 16 gigabyte non-segmented data space.
- \* 2 gigabyte non-segmented code space.
- \* 8 or 10 megahertz full-static operation.
- \* Stack depths limited only by available memory.
- \* Interrupt and interrupt acknowledge lines.
- Bus request and bus grant lines with on-chip tristate.
- Wait state line for slow memory and I/O devices.
- \* 84-pin ceramic PGA package.

# SC/FOX PCS32 (Parallel Coprocessor System32)

- \* Uses the SC32 Stack-Chip microprocessor.
- \* System speed options: 8 or 10 MHz.
- \* Full-length 8 or 16-bit PC/XT/AT/386 plug-in board.
- \* 64K to 1M bytes, 0 wait-state static RAM.
- \* Hardware expansion, two 50-pin strip headers.
- \* Operates concurrently with PC/XT/AT/386 host.
- \* Multiple PCS32 board parallel operation.
- \* PCS32 memory accessible by PC host.
- \* PCS32 controlled through PC I/O space.
- \* Data transfer through 16K shared memory window.
- \* SC/Forth32, interactive Forth-83 Standard with
- \* MIL-STD-883C Class B version, 3rd quarter 1989.
- \* Unit Price starts at \$195.

32-bit Forth extensions. SC/Forth32 source available.

\* Prices start at \$1,995 with SC/Forth32.

Ideal for embedded systems control, multitasking and multiple-processor operation, data acquisition, image processing, or computation intense applications. For additional information, contact us at:

Silicon Composers, Inc., 210 California Avenue, Suite K, Palo Alto, CA 94306  $(415)$  322-8763

2

Forth Dimensions

Volume XI, Number 3

# FORTH *D IMENSONS*

#### *TIME-STATEMENT LEXICON* - *DAVE EDWARDS*

*7* 

This set of words allows time-based statements in Forth. It constructs code to perform several useful functions, and includes user-definable time units, waiting or flag-testing for a specified period, and more. You may find creative ways to extend this set of commands to define application- or environment-specific functions. ……<br>■

#### *QUATERNION ROTATION CALCULATION ANTONIO LARA-FERIA and JOAN VERDAGUER-CODINA*

**11** 

A Forth algorithm to directly find the unique axis and the angle of arotation is presented, a technique that provides some advantage over matrix methods. It is part of the authors' work to apply quaternions in robotics and computer graphics, but quaternions can be used in astronautics, mechanics, robotics, and computer graphics to equal benefit.

#### **m**

#### *MULTIPROCESSOR FORTH KERNEL* - *BRADFORD J. RODRIGUEZ*  **I4**

This multitasker for a multiple-CPU system handles task allocation transparently, without even requiring the programmer to know how many CPUs are being used. It avoids resource contention, permits intervention via interrupts, and allows triggering of idle **tasks** without polling or other CPU overhead.

### **a**

#### *SEARCH ORDER STRUCTURE* - *CHESTER H. PAGE*  **23**

The author presents his vocabulary search-order routine, in which FORTH is searched only after all the user-specified vocabularies. It is easy torestore the default condition with a single command. The routine is based on a vocabulary name structure using the dummy link as a pointer to the last word in the vocabulary, and a dummy parameter as a pointer to the dummy link of the next vocabulary to be searched.

#### = *THE CHALLENGE OF SORTS*

#### **24**

There are all sorts of sorts, and all sorts of programmers. Now the Forth Interest Group-courtesy of major-league efforts by Dennis Ruffer and his on-line cohorts-issues a formal challenge to all Forth programmers. Beat our sort program and have a chance to win a prize. But before breaking out your bubbly, beware! Only the best will rise to the top...

> *Editorial*  **4**

*Letters 5* 

*Advertisers Index 20* 

*Best of GEnie*  **31** 

*Reference Section*  **36** 

**FIG** *Chapters 38* 

# EDITORIAL

The Forth Interest Group's directors recently decided to distribute public-domain Forth systems on diskette. This is the outgrowth of a years-long debate that has ranged from issues like the support of such software, to the organization's goals, tonot least-the vendor community. In earlier times, some feared that FIG'S distribution of public-domain Forth at equally public-domain prices would undercut the market of some Forth vendors. Others saw public-domain consumers as (a) entrylevel Forth users who will likely graduate to commercial systems in time, and **(b)**  Forth experts who will use and study systems from any source, but who use commercially supported packages when developing programs for sale or under contract.

Today, most Forth vendors provide complete documentation, technical support, consulting, and custom programming with which FIG-distributed systems will not and cannot compete. FIG does not offer technical support; users who **need** a supported, comprehensive system must still contact a vendor who can provide one. This issue's "Best of GEnie" discussion will help some prospective users of publicdomain systems. It recaps some of the online dialog between new and long-time users.

FIG'S Mail Order Form is to include F83 v.2.01 and F-PC v.2.25 for IBM PCs and compatibles, and the less-known Pocket Forth for Macintoshes. F83 is familiar to many as the extensive (by comparison with earlier Forths) Forth-83 Model contributed by Henry Laxen and Michael Perry. F-PC is the creation of Tom Zimmer, who has given us a large-environment Forth (files, hypertext, etc., etc.) that deserves lengthy commentary in issues to come. Pocket Forth for the Mac, by Chris Heilman, bills itself as an austere Forth system that follows standard usage and

*Starting Forth,* but not rigorously. It can be used to create standalone and desk acces**sory** applications (coming in both forms itself), supports toolbox calls and machine code, and accepts text files.

I want to repeat our call for articles about Forth hardware. Last month's editorial gives details about the closing dates, cash awards, etc. Articles can be about a particular Forth chip or board you have used or built, general design philosophy, a survey of entries in the field, you name it. No one with a vested interest in a product is excluded from writing about it, **so** long as they honestly admit the affiliation, but our reviewers will look keenly for signs of personal bias in the technical content.

Despite the generally wide fascination with Forth hardware, some of our readers just haven't acquired the taste for it, at least not enough to write about. An event of interest to every programmer is the "Challenge of Sorts" announced in this issue. Dennis Ruffer, head sysop of the GEnie Forth RoundTable, is spearheading this effort to really test your programming skills. The well-designed contest comes complete with prizes and publication for the winners, described later in this issue. The gauntlet has been tossed...

The ''Reference Section" continues to grow, with an addition to the on-line resources and two new categories: **ANS**  Forth lists X3J14 representatives who are willing to take your proposals and concerns about the developing ANS Forth directly to that committee; and Forth Instruction provides a place to find ongoing educational resources of interest. Send any additions and elaborations to us.

*(Editorialcontinued onpage 37)* 

#### **Forth Dimensions**

Published by the Forth Interest Group Volume XI. Number **3**  September/October **1989**  *Editor*  Marlin Ouverson *Advertising Manager*  Kent Safford *Design* and *Production*  Berglund Graphics

*Forth Dimemiom* welcomes editorialmaterial, letters to the editor, and comments from its readers. No responsibility is assumed for accuracy of submissions.

Subscription to *Forth* Dimensions is included with membership in the Forth Interest Group at **\$30** per year **(\$42** overseas air). For membership, change of address, and to submit items for publication, the address is: Forth Interest Group. P.O. Box **8231.** San Jose, California **95155.** Administrative offices and advertising sales: **408-277-0668.** 

Copyright O **1989** by Forth Interest Group, Inc. The material contained in this periodical (but not the code) is copyrighted by the individual authors of the articles and by Forth Interest Group, Inc., respectively. Any reproduction or use of **thii** periodical as it is compiled or the **ar**ticles. except reproductions for non-commercialpurposes, without the written permission of Forth Interest Group, Inc. is a violation of the Copyright Laws. Any code bearing acopyright notice, however, can be used only with permission of the copyright holder.

#### About the Forth Interest Group

The Forth Interest Group is the association of programmers, managers, and engineers who create practical, Forth-based solutions to realworldneeds. Many research hardware and software designs that will advance the general state of the art. FIG provides a climate of intellectual exchange and benefits intended to assist each of its members. Publications, conferences, seminars, telecommunications, and area chapter meetings are among its activities.

*"Forth Dimensions* (ISSN **0884-0822)** is published bimonthly for **\$24/36** per year by the Forth Interest Group, **1330** S. Bascom Ave., Suite D, San Jose. CA **95128.** Second-class postage paid at San Jose. CA. POSTMASTER: Send address changes to *Forth Dimensions,*  P.O. Box **8231,** San Jose, CA **95155."** 

I

# LETTERS

#### Object Commentary

Dear Mr. Ouverson.

This is a comment on Mike Elola's comment on my comment on his objectoriented article in Forth Dimensions (X/5)!

First, I'm glad that my comment has stirred so much enthusiasm. I have received many positive letters on it. I hope this interest in object-oriented Forth (OOF) continues to grow.

Using the now-famous arithmetic average example, listed below, Elola suggested that the phrase USE FLOAT should not be necessary in an 00 language.

USE FLOAT **A@B@**   $+ 2/$ C!

CSU Forth is not an 00 language. I found no reason to make it so. Instead, it accommodates 00 principles. The original spirit of Forth, as I understood it, is programmer liberty and language extensibility. I therefore designed CSU Forth to be 100% compatible with the standards, yet to offer the programmer an excellent way of program design if he/she wants to use it. In CSU Forth, classes and objects are Forth words. The way they do what they do is found in their DOES> parts.

In the arithmetic average example, the phrase USE FLOAT is needed for the methods + and 2 / , not for the float objects **A,** B, or C. These methods will behave differently in a float class than in an integer class. Using USE, the programmer doesn't have to create a special object to call these methods. It also allows the programmer to use familiar word names like  $2/$  without binding ambiguity. The same technique is found in standard Forth whenever you invoke a vocabulary. Perhaps writing the example as below will remove this misunderstanding:

**A@B@**  USE FLOAT  $+ 2/$ USE FORTH  $C$  !

Finally, I hope that the next Forth standard will not be called "Forth++." Forth-90 is what I'd like to **see.** I especially pray that if the ANSI committee decides **to** implement OOF, they will not be inspired by the cryptic and complex standards of C++. 00 principles are much simpler and easier to implement than some folks will lead you to believe.

Sincerely, Ayman Abu-Mostafa 7932 Lampson Ave. **#25**  Garden Grove, California 92641-4147

#### Conditional-Stack Caveat **Dear** Marlin,

There is a serious misunderstanding of the IF ... ELSE ... THEN and IF ... THEN constructs in Abu-Mostafa's article on branchless conditionals ("Forth Needs Three More Stacks,"FD XI/1). The standard interpretation of these constructs includes the following points:

1. IF removes a single value from the parameter stack and processes it as a Boolean.

- 2. If the Boolean value is true, processing continues with the words immediately following IF and continues up to a matching ELSE or THEN.
- **2a.** A matching ELSE causes a skip of processing of words between ELSE and the matching THEN. Processing is resumed after THEN.
- 3. If the Boolean value is false, the words immediately following IF are skipped up to a matching ELSE or THEN, and processing is resumed at the matching ELSE Or THEN.
- 4. The group of words that is skipped has no effect on the parameter stack, the return stack, or any variable in the dictionary, no matter how long or complicated the group of words may be.

In these rules, "matching" means that any IF ... ELSE ... THEN or IF ... THEN constructs that are nested inside in skipped code must be passed over, and their ELSE or THEN parts ignored.

One might quibble about whether my wording of the rules is precise, complete, or the most concise possible, but the intent is clear to all users of Forth. In particular, skipped words must not affect the parameter stack. Abu-Mostafa's fourth rule of processing his proposed condition stack does have skipped IF words affecting the parameter stack. This is wrong.

One can implement branchless conditionals correctly without the use of a condition stack. Instead, one needs only an execution control flag (ECF) and a nesting depth counter (NDC). During initialization of the system, ECF is set true and NDC is set to zero; then the following rules apply:

#### **NGS FORTH A FAST FORTH,**

**OPTIMIZED FOR THE IBM** PERSONAL COMPUTER AND **MS-DOS COMPATIBLES.** 

#### **STANDARD FEATURES INCLUDE:**

**a79 STANDARD** 

**@DIRECT 1/0 ACCESS** 

**@FULL ACCESS TO MS-DOS FILES AND FUNCTIONS** 

**ENVIRONMENT SAVE<br>
& LOAD<br>
eMULITI-SEGMENTED FOR** & **rnAD** 

**LARGE APPLICATIONS** 

**@EXTENDED ADDRESSING** 

**.MEMORY ALLOCATION CONFIGURABLE ON-LINE** 

- $\bullet$ AUTO LOAD SCREEN BOOT
- @LINE **SCREEN EDITORS**

**@DECOMPILER AND DEBUGGING AIDS** 

**08088 ASSEMBLER** 

**.GRAPHICS** & **SOUND** 

**aNGS ENHANCEMENTS** 

**@DETAILED MANUAL** 

**@INEXPENSIVE UPGRADES** 

**WGS USER NEWSLETTER** 

**A CVMPLETE FO#rH**  *DEVEU)HENT* **SYSTEM.** 

**PRICES START AT \$70** 

**NEW**  $\triangle$  **HP-110 a HP-110 VERSIONS AVAILABLE** 

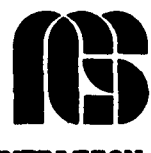

**NEXT GENERATION SYSTEM8 P.0.BOX 2987 SANTA CLARA, CA- 95055 (408) 241-5909** 

- 1. As each word is parsed from the input stream. ECF is examined. The word is executed if  $ECF$  is true, and is skipped if ECF is false.
- 2. Execution of IF causes the top value on the parameter stack to be stored into ECF.
- 3. Execution of ELSE causes false to be stored into ECF.
- 4. Execution of THEN is a no-operation.

During "skipping," special actions are taken if any of the words IF, ELSE, or THEN are encountered, as follows:

- 1. Skip over IF causes NDC to be incremented.
- 2. Skip over ELSE causes a test of NDC, **and** ----
- **2a.** If NDC is zero, true is stored into ECF.
- 2b. If NDC is non-zero, no action is taken.
- 3. Skip over THEN also causes a test of NDC, and
- 3a.If NDC is zero, true is stored into ECF. 3b.If NDC is non-zero, NDC is decremented.

The use of the NDC makes the "skipping" state pass over matching pairs of **IF**  and THEN words without ending the skipping state. It works up to a nesting level equal to the overflow count of NDC. (Probably larger than the storage allocation of any possible condition stack!) The algorithm is essentially the same as One for finding matching left and right parentheses in algebraic expressions. Evaluation of an algebraic expression is nicely done using a stack to hold intermediate results, but the stack is quite unnecessary if one is only interested in finding matches of parentheses.

In addition to the serious misstatement of IF ... THEN processing, there are other less serious problems with Abu-Mostafa's branchless conditionals:

Marking words for special processing by setting a bit in the **NFA** is only satisfactory for interpretive mode. If it is used on compiled code, it would require the outer interpreter to execute >LINK for every word that is being skipped during a skip sequence. This would surely be very slow.

DO ... LOOP still requires a backward branch. Some of the words that Abu-Mostafa hopes to eliminate with his branchless conditionals will still be required to implement this backward branch.

The proposed CASE construct requires the programmer to count, by hand, the number of instances of the word CASE and enter that number into the source code explicitly. Surely SELECT and END could be augmented in some way so that they cause the instances of CASE to be counted by the computer rather than by the programmer. People, even programmers, are far less reliable at counting than computers.

The definition of CASE contains IF. The operation of branchless conditionals requires that the outer interpreter know about the IF that is hidden inside CASE. One bit in the NFA is not enough to encode the necessary information for appropriate processing of CASE. Apparently, the outer interpreter must "open up" the definition of CASE and look inside, find the IF and process it. This must be very slow indeed.

In conclusion, I would like to caution any reader thinking of implementing branchless conditionals on his own Forth to look before he leaps.

Sincerely,

Paul Condon 216 Sheffield Lane Redwood City, California **94061** 

#### **Case Counter**

In Forth **Dimensions** XI/1, Dr. Ayman Abu-Mostafa suggests adding three stacks to Forth. In addition, he describes a nestable case structure which uses his proposed conditional and case stacks. The scheme for both the stacks and the case statement seems very easy to implement.

The drawback I see to the proposed case structure is that it requires the programmer to specify how many cases are present. Though not a problem when code is initially written, when adding or deleting cases during later maintenance, it will **be**  easy to forget to update the CASES clause. I would like to suggest some minor changes to the case structure that will allow it to count the number of cases for itself.

The change involves keeping the number of cases defined on the case stack underneath the select value. SELECT will initialize this to zero:

```
: SELECT ( n-- ) 
  0 \t 4 > S4 > S ;
```
*(Letters, continued* **on** *page 37)* 

### Forth-79 TIME-STATEMENT **LEXICON**

*DAVE EDWARDS* - *SUBIACO, W.A., AUSTRALJA* 

 $\mathbf{L}$  ver since my first process-control program, when I needed to execute code on a timed basis, I have been working on a lexicon for time statements in Forth. Consulting my back copies of *Forth Dimensions, I* discovered a typically excellent article by William Ragsdale (issue V/5) which developed syntaxes of the type:

*TICK IF EACH-SECOND TOCK IF EACH-MINUTE THEN THEN* 

It was perfect for my needs in that first control program. My second program required more sophistication than just eachsecond and each-minute kinds of statements, so I began extending Ragsdale's basic ideas into the present lexicon.

The lexicon allows a variety of timebased statements inForth. It does not usean operating-system approach (in which the "system" maintains a set of timers available for use), but constructs in-line Forth code which performs the timing functions. The lexicon allows syntaxes for dealing with a variety of time functions, including:

- A declarable set of time units (milliseconds, seconds, minutes, etc.).
- Perform processes on each *new* time unit (similar *to* Ragsdale's *TICK TOCK* system).
- Monitor a time *lapse.*
- Declare a time *period.*
- Detect whether a period has *elapsed.*
- Wait to proceed until *after* a specified **period,**
- Monitor a condition (flag) for a time *period.*

Functions required beyond this set can easily be expressed in phrases using the core lexicon words.

The first design requirement was that the lexicon be able to handle multiple time units: milliseconds, seconds, minutes, even hours and days. To implement this, a set of entities was created that is collectively called the time units, which **are** simply numbers used by the code to distinguish the current time unit (TU).

Words in the lexicon are designed to run repeatedly inside a Forth control structure for the period of interest. Time lapses **are**  measured by keeping a note of the value of the time units on the previous pass through the loop and comparing it to the value of the time unit on the current pass through the loop. While in the loop, the words need access to various parameters:

### *The time units are independent of the timing basis.*<br>  $\cdot$  the current time unit (TU) *timing basis.*

• the current time unit (TU)

- the value of the time unit on the last pass  $(v)$
- a counter to accumulate the time lapse (c)
- $\bullet$  the specified time period or limit value (P)

All of these parameters are passed on the stack and *they remain on the stack for the duration of the loop.* In this sense, the design uses stack data structures-there is a different data structure for the various aspects of time being monitored:

- To access a time value requires: To access a time value  $\pi$ <br>the time unit (TU).<br>To detect a non-value  $\pi$
- To detect a *new* value requires: **the** time unit and aprevious value (vTU).
- To monitor a time *lapse* requires:

a counter plus *new's* parameters (c v TU).

To detect if a period has *elapsed* requires: the *totalperiod* plus lapse's parameters (P c v TU).

The fist word in the lexicon is *@TIME,*  which returns the value of the specified time unit. It is used by most words in the lexicon and is shown in Figure One-a Its definition is implementation-specific and is discussed in the implementation section. It can be used directly *to* return the value of particular time units, for instance:

```
: @SECS SECS @TIME ; 
: @MINS MINS @TIME ; 
etc.
```
*NEW* expects the previous value of a time unit, along with the time unit, on the stack. This word is analogous to Ragsdale's *TICK* but has been generalized to handle thedifferent units. It leavesan up dated TU value and a flag that is true if there was a new value, false otherwise. (See Figure Two.)

Notice that *NEW* actually leaves the difference between the two time unit values on the top of the stack, not a pure flag. This allows *NEW* to be reused in the defmition of LAPSE.

*NEW* can be used immediately in aForth control structure *to* execute *EACH-time unit* functions similar to Ragsdale's original system. For example:

*MINS @TIME SECS @TIME* 

```
BEGIN 
  SECS NEW 
    IF EACH-SEC 
    THEN SWAP
```
**L** 

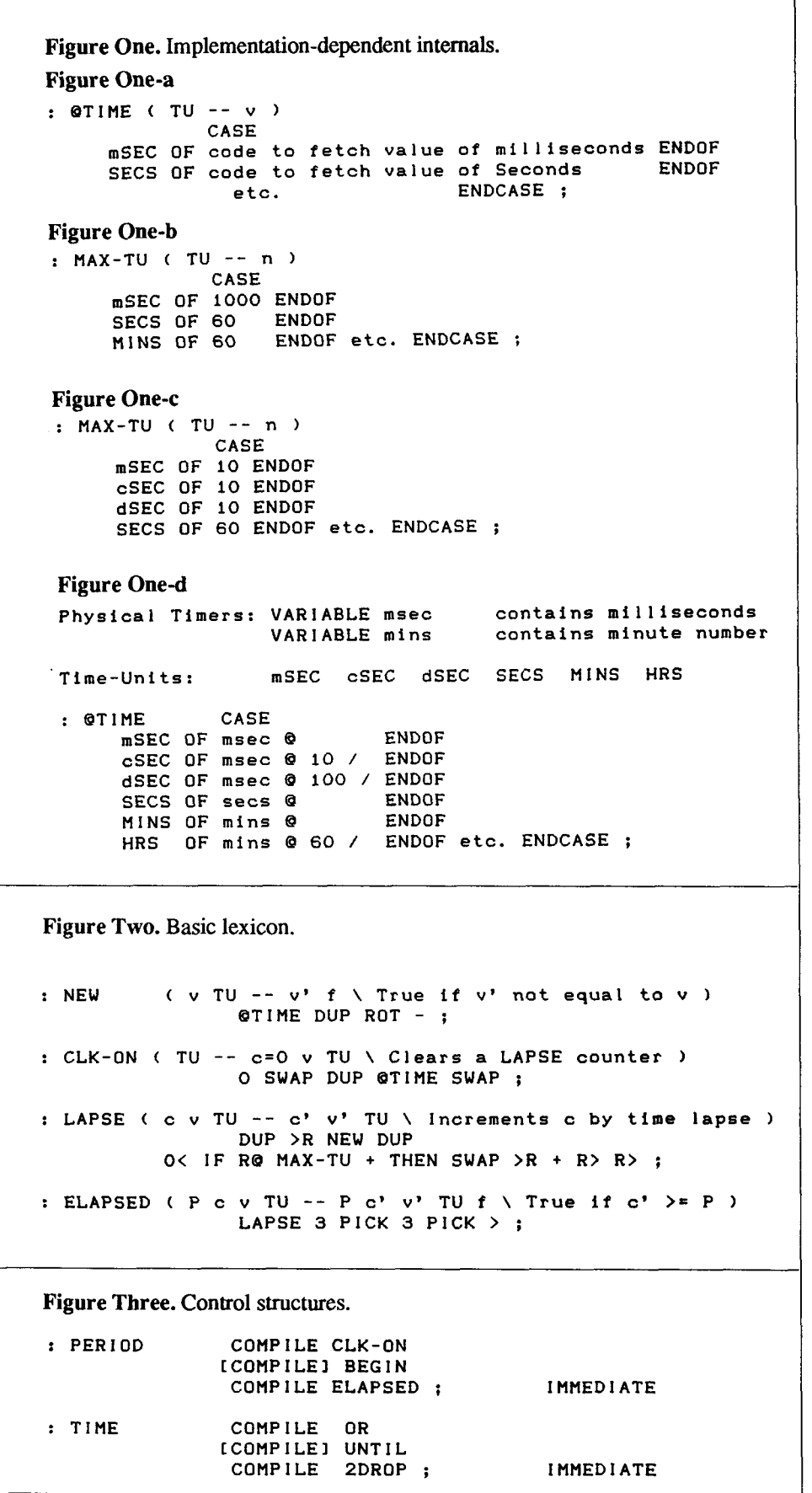

```
MINS NEW 
    IF EACH-MIN 
    THEN SWAP 
AGAIN
```
Note that current values of the time units are always on the stack during the BEGIN ... UNTIL structure.

CLK-ON Sets up the stack values for a time LAPSE monitor-it initializes the lapse count (c) to zero and runs @TIME to provide an initial time unit value. **(See**  Figure Two.)

LAP SE expects a single-precision count, along with NEW'S parameters on the stack. The count is incremented by the time lapse between the previous value and the current value, and is shown in Figure Three.

The word MAX-TU in the definition of LAPSE is a word which pushes the maximum value of any **TU** in the system, and is used to handle wrap-around of the value. For instance, when using SECONDS as the time unit, if the previous value was 59 and the current value is two, then wrap-around has occurred and the MAX-TU for SEC-ONDS (60) must be added to the result left by NEW (-57). MAX-TU is discussed in detail in the implementation section.

LAPSE can, therefore, be run only slightly more frequently than the next higher time unit in the system-if SECS is the current time unit, then LAPSE need only be run once every 59 seconds or so.

LAPSE can be used in a variety of ways. The following phrase leaves a number on the stack which indicates how long it took before the flag-leaving Forth phrase went true:

```
mSEC CLK-ON 
BEGIN LAPSE ... (f)<br>UNTIL 2DROP (n)
UNTIL 2DROP
```
The next construct will remain in the loop, running the code between WHILE and RE-PEAT for ten minutes:

```
MINS CLK-ON 
  BEGIN 
    LAPSE 3 PICK 10 < 
  WHILE ... REPEAT 
2DROP DROP
```
**I** 

#### Optional control structures.

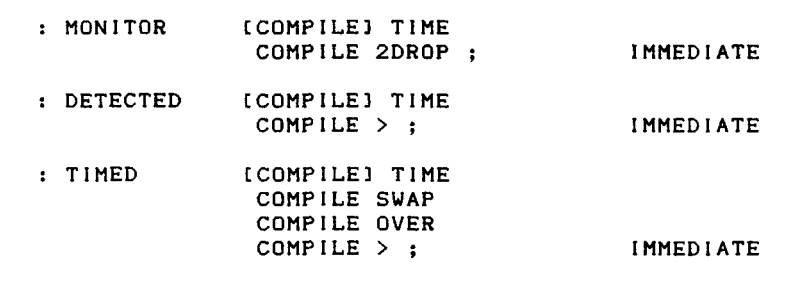

Note again that care must be taken in the Forth phrases between **WHILE** and RE-**PEAT, as there are timing-control numbers** on the stack for the duration of the loop.

**ELAPSED** expects a total-period, single-precision number below **LAPSE'S**  arguments on the stack. It leaves a flag if the time lapse equals or exceeds the period specified—see Figure Two. As an example of using **ELAPSED,** a Common need is for a word which simply consumes the specified period of time. We have named this word **AFTER** and it can be defined as:

```
: AFTER ( P TU -- ) 
\ consumes specified time 
  CLK-ON 
    BEGIN ELAPSED UNTIL 
  2DROP 2DROP ;
```
The values used during the loop (period, count, value, time unit) are simply dropped at the end of the loop, being of no further interest in this particular case.

Another common requirement is to wait for a specified total time period and simultaneously monitor some condition. If the condition goes true, the loop is left immediately; otherwise, the total specified period is consumed. This can be accomplished with the phrase:

**10 MINS CLK-ON BEGIN ELAPSED** ... ( **<sup>f</sup>**) **OR UNTIL 2DROP** ( **P c** )

This construct leaves two numbers on the stack, the original limit specified for the period and the lapsed time when the loop terminated.

If the period timed out (the condition did not go true in the specified time period), the two numbers are equal; if the condition went true before the period timed out, the limit is greater than the lapsed time.

The programmer may use these numbers in a variety of ways:

- To continue without testing the termination state, **2DROP** clears the stack.
- To test whether the condition occurred and leave a flag, simply the word  $>$  is required.
- To test whether the condition was correctly timed and leave a flag and the **time**  taken for the condition to go true, the phrase **SWAP OVER** > is used.

This construct:

**CLK-ON BEGIN ELAPSED** (condition) **OR UNTIL** 

has come to be so useful, and was used so often in process-control code, that compiling words have been defined to build it The phrase **CLK-ON BEGIN ELAPSED** is built by the word **PERIOD,** and the phrase **OR UNTIL 2DROP** is built by the word **TIME.**  Their definitions are given in Figure Three.

This control structure, in conjunction with the subsequent tests, allows statements of the form:

**10 SECS PERIOD ?HEATED TIME 2DROP**  ( **to simply proceed** ) **20 SECS PERIOD ?TERMINAL TIME** > **IF**  ." **Key struck within 20 secs" THEN** 

#### **FORTH SOURCE™**

#### **WlSC CPUl16**

The stack-oriented "Writeable Instruction Set Computer" (WISC) is a new way of harmonizing the hardware and the application program with the opcode's semantic content. Vastly improved throughput is the result.

Assembled and tested WlSC for IBM PC/AT/XT \$1500 Wirewrap Kit WISC for IBM PC/AT/XT  $$500$ WISC CPU/16 manual \$ 50

#### **MVP-FORTH**

Stable - Transportable - Public Domain - Tools You need two primary features in a software development package ... a stable operating system and the ability to move programs easily and quickly to a variety of computers. MVP-FORTH glves you both these features and many extras.

#### **MVP Books** - **A** Series

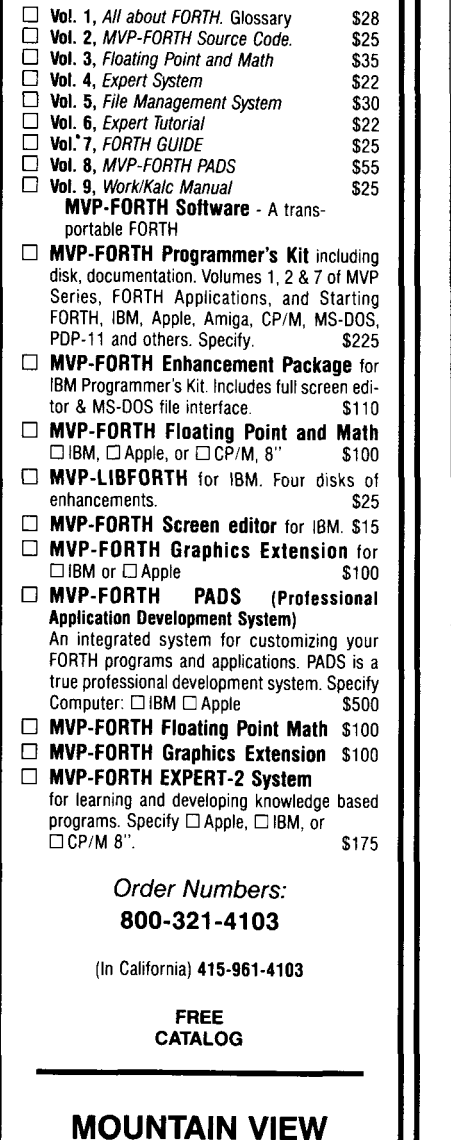

#### **MOUNTAIN VIEW PRESS**

**PO DRAWER X**  Mountain **View, CA** 94040 **10 MINS PERIOD ?ALARM TIME SWAP OVER**  <sup>&</sup>gt;**IF** ." **Alarm after** " **ELSE** ." **NO alarm within** " **THEN** . ." **minutes"** 

If desired, optional compiling utilities shown in Figure Three can be defined, allowing statements like:

**20 SECS PERIOD ?TERMINAL DETECTED IF** ." **Key struck within 20 secs" THEN** 

**10 MINS PERIOD ?ALARM TIMED IF** ." **Alarm after** " **ELSE** ." **No alarm within** " **THEN** . ." **minutes"** 

#### Implementation

sign. The lexicon expects values to which it has access to be changing *automatically* on a timed basis. The physical source of these locations (whether they are created by a hardware interrupt and interrupt code or by a real-time clock) is immaterial to the de-

The steps **to** implement the timing system are:

- 1. Decide on the set of time units.
- 2. Write **@TIME** to interface to the hard ware-specific timing information.
- 3. Write **MAX-TU** for the set of time units chosen.
- 4. Use the high-level definitions for the remaining words.

The time units are usually defined in Forth as constants or variables. There is no restriction on the actual values, except that they must be distinct from one another. The interface to the time units is formalized through two words:

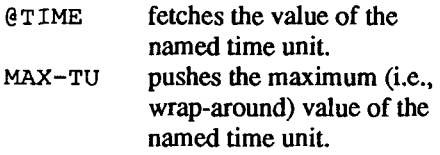

*Note:* **MAX-TU** is only used in the word **LAPSE,** so it does not need to be separately defined; it can be written in-line in the definition of **LAPSE.** It is created here simply to clarify the explanation of the required functions.

The structure of **@TIME** is shown in Figure One-a. It uses the time unit on the stack as the input to a **CASE** statement, the clauses of which perform the particular fetch operation and form part of the machine- and even the application-dependent part of the code.

The structure of **MAX-TU** is shown in Figure One-b. It again uses the **TU** as the input to a **CASE** statement and pushes the wrap-around value of the current time unit *depending on the set of time units chosen* **in**  *the implementation,* **in thiscasemSEc, SECS,** and **MINS.** 

As a further example, if the required set of time units included, say, **mSEC** and hundredths **(cSEC)** and tenths of a second (dSEC), then MAX-TU would be as shown in Figure One-c.

The chosen set of time units is independent of the physical timing basis. For instance, if a one millisecond interrupt was used to provide variables for milliseconds (msec), seconds (secs),andminutes (mins), it is still possible to implement a set of time units that includes more than just **mSEC, SECS,** and **MINS.** This is illustrated in Figure One-d.

#### Example Implementations

*Interrupt-based* **Timing**  Basis of timing: 20 millisecond (50 Hz) interrupt Variables: **Ticks, Seconds, Minutes, Hours** 

Interrupt code:

**increments Ticks if Ticks** > **49, clear Ticks increment Seconds** 

```
if Seconds > 59, 
  clear Seconds 
  increment Minutes
```
**if Minutes** > **59, clear Minutes increment Hours** 

In such a system, the allocation of the time units is most conveniently handled by using the **VARIABLE** address as **the CON-STANT** of the time units:

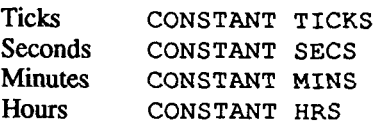

In effect, no redefinition is needed here—the names of the variables can act as the time units in this particular implementation. Having made this decision, the word **@TIME** is simply Forth's @ (fetch):

!

: **@TIME** @ ;

and **MAX-TU** is:

: **MAX-TU DUP TICKS** = **IF DROP 50 ELSE HRS** = **IF 24 THEN THEN** ;

*Real-time Clock* 

The Motorola MC 14 6818 Real Time Clock **(RTC)** has registers which constantly contain the values of:

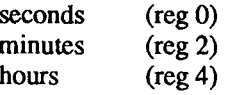

Given these physical addresses, a natural allocation of the time units is:

```
CoNSTANT SECS 
2 CONSTANT MINS 
CONSTANT HRS
```
A word called **@RTC** is developed **to**  fetch from an RTC register; it expects the register number on the stack and returns the value of that register:

```
: @RTC ( r -- n) 
( code to return the value of ) 
( Real-Timeclock register r ) 
I
```
With this definition in place, **@TIME**  can be defined as:

```
:@TIME @RTC ;
```
and **MAX-TU** can be defined as:

```
: MAX-TU 
  DUP HRS = 
    IF DROP 24
```
 $\overline{\phantom{a}}$ 

### Forth-83 QUATERNION ROTATION **CALCULATION** - -

ANTONIO LARA-FERIA and JOAN VERDAGUER-CODINA BARCELONA, SPAIN

 $\mathbf I$  his program presents the advantage of using quatemions, instead of matrix methods, to calculate rotations. A Forth algorithm to find the unique axis and the angle of a rotation is presented. It is part of a work to apply quaternions in robotics and computer graphics.

According to reference **[I],** quatemions require fewer mathematical operations than matrix methods. An additional feature of quatemions is that they give the axis and the angle of a rotation directly.

Quaternions can be applied in many areas, for example astronautics [2], mechanics [3], robotics **[4,5,6,8],** and computer graphics [1,7]. The program presented here focuses only on the use of quaternions to calculate rotations. angle of a rolation directly.<br>Quaternions can be applied in many<br>as, for example astronautics [2], me-<br>nics [3], robotics [4,5,6,8], and com-<br>er graphics [1,7]. The program pre-<br>ted here focuses only on the use of<br>termions

*fewer math operations.* 

Numbers and Precision

The version of Forth-83 used is Laboratory Microsystems, Inc. **(LMI)** PC/Forth 3.10.

The program was written using straightforward, single-length arithmetic. The reasons for doing this are:

• In LMI's version of Forth, no words are provided for multiplying or dividing double-length integers.

Even though the above-mentioned language can work with an 8087 coprocessor--thus allowing the use of floatingpoint arithmetic, no 8087 was present on the equipment used to develop this program.

Screen # 0 \*\*\*\* QUATERNION PROGRAM \*\*\*\* 21:12 04/29/88 ) \*\* BY J. VERDAGUER C. \*\* (Arranged by GRC) -- ACKNOWLEDGEMENTS --Written in PC/FORTH V3.1 from Laboratory Microsystems. Uses code (SIN & COS routines, plus data tables) from LM's utility file FORTH.SCR, which are in screens & 5, # **6.**  (C) JVC all but Screens #  $5$  & #  $6$ . Screen # 1 ( INITIALISATION & VARIABLE DECLARATION 21:16 04/29/88 ) ASM86 FORTH DEFINITIONS ( Variable declarations ) 3 CONSTANT PI VARIABLE ITER VARIABLE VX VARIABLE **VY** VARIABLE VZ VARIABLE VGX VARIABLE VGY VARIABLE VGZ VARIABLE MVG VARIABLE VGXN VARIABLE VGYN VARIABLE VGZN VARIABLE AGG VARIABLE Q01 VARIABLE Q11 VARIABLE Q21 VARIABLE Q31<br>VARIABLE Q02 VARIABLE Q12 VARIABLE Q22 VARIABLE Q32 VARIABLE Q02 VARIABLE Q12 VARIABLE Q22 VARIABLE Q32<br>VARIABLE Q0T VARIABLE Q1T VARIABLE Q2T VARIABLE Q3T VARIABLE Q2T VARIABLE A VARIABLE B VARIABLE C VARIABLE D VARIABLE RO VARIABLE R1 VARIABLE R2 VARIABLE R3 VARIABLE F1 Screen # 2 ( VARIABLE SET-TO-ZERO UTILITY ' O\_INTO' 21:24 04/29/88 )  $\frac{1}{2}$ : 0\_INTO  $O(VX$ !  $O(VY$ !  $O(VZ)$ ! 0 VGX ! 0 VGY ! 0 VGZ ! 0 VGX ! 0 VGY ! 0 VGZ !<br>0 VGXN ! 0 VGYN ! 0 VGZN !<br>0 AGG !  $0$  AGG  $\pm$ <br> $0$  Q01  $\pm$ 0 Q01 ! 0 Q11 ! 0 Q21 ! 0 Q31 !<br>0 Q02 ! 0 Q12 ! 0 Q22 ! 0 Q32 ! 0 602 ! 0 912 ! 0 422 ! 0 Q32 !  $O$  QOT !  $O$  Q1T !  $O$  Q2T !  $O$  Q3T !<br> $O$  A !  $O$  B !  $O$  C !  $O$  D !<br> $O$  RO !  $O$  R1 !  $O$  R2 !  $O$  R3 !; 0 Q0T ! 0 dlT ! 0 Q2T ! 0 Q3T ! 0 A! 0 B! 0 C! 0 D!<br>0 R0! 0 R1! 0 R2! 0

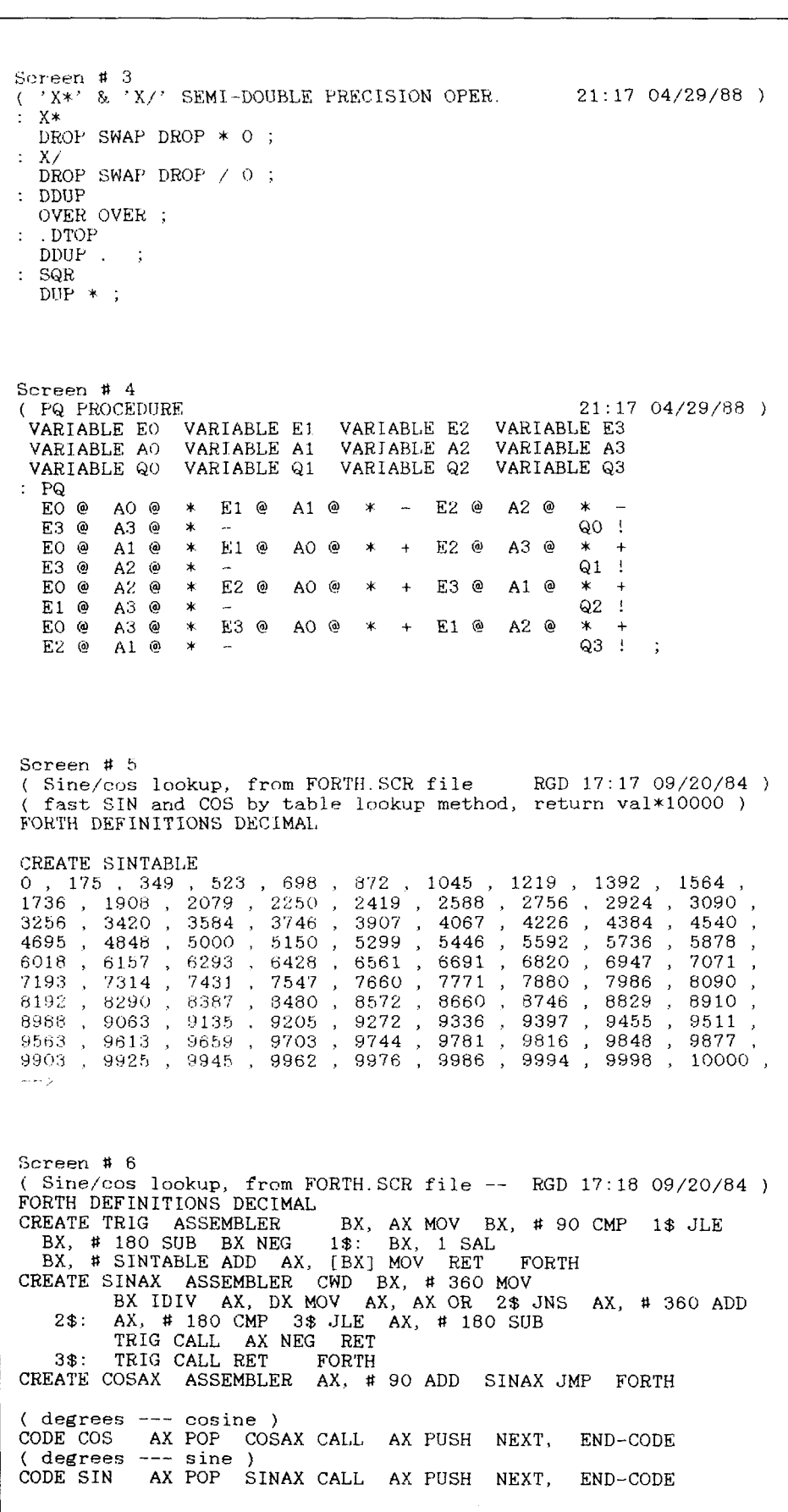

Anyhow, the program can easily be changed to work with floating-point precision simply by entering LMI's Forth editor and changing all single-length arithmetic words to the corresponding floating-point operators.

#### **Overflow and Inexact Results**

Since single-length arithmetic has been used, depending on the data the user feeds the program, it may give erroneous results due to internal overflow. Care should be taken to avoid such a situation; sometimes, results shown as the negative of certain values can indicate an internal overflow (e.g., since 32767 is the greatest signed number that can be represented, an overflow-bound sequence like  $32767$  1+.<br>would yield -32768).

On the other hand, when there is no overflow the results may be slightly incorrect due to the poor precision provided by 16-bit signed integer operations.

The magnitude of the two possible errors mentioned above will increase as more and more rotations are performed upon one single vector. In fact, the reasonable maximum number of rotations in such cases turns out to be two.

#### **Extra Code**

Some of the words contain code that is not being used by the main RUNME word or the words that it calls. That code expresses programming alternatives; some of the routines and the ideas they represent can be used to change or enhance the program.

#### **How to Run the Program**

After entering LMI's PC-Forth, thedisk drive containing the screen file QUATERN.SCR should be specified to the system, i.e.:

USING <DRIVE>:QUATERN.SCR

When the file has been located and acknowledged by PCForth, load the program by entering:

**1** ?SCREENS THRU

To execute the program, simply type the word RUNME.

Note: The program uses PC/Forth's assembler in the s IN and Cos routines, so the file ASM86.BIN should be present on the PC/Forth disk. Otherwise, the program won't be loaded.

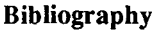

- [l] Lara-Feria A., Verdaguer-Codina J. "Computer Graphics with Quaternions," Seventh International Congress of Cybernetics and Systems. London, September 1987.
- [2] Lara-Feria A., Verdaguer-Codina J. "Cuaternios. Aplicaci6n a la Determinación de Actitud de un Satélite." XI Semana Astronaútica. Barcelona, November 1985.
- [3] Lara-Feria A., Domingo-Duran J. "Analogía entre la Dinámica del Cuerpo Rigido," XI Semana Astronaútica. Barcelona, November 1985.
- [4] Lara-Feria **A.,** Verdaguer-Codina J. "Application de les Quaternions pour Determiner la Position d'un Solide Rigide," Seventh IASTED International Symposium on Robotics and Automation '85. Lugano 1985.
- 153 Lara-Feria **A.,** Verdaguer-Codina **1.**  "Applications of Quaternions to Determination of the Rigid Body Position," IFAC Symposium on Robot Control. Barcelona 1985.
- **[6]** Lara-Feria A., Verdaguer-Codina J. "Quaternions Applied to Direct and Inverse Robot Kinematics Problem," IFAC/IFIP/IMACS International Symposium on Theory of Robots. Vienna 1986.
- **[7]** Lara-Feria A., Verdaguer-Codina J. "Teaching Robotics by Simulation," Tenth IASTED International Symposium on Robotics and Automation. Lugano 1987.
- [8] Verdaguer-Codina **J.** "Aplicaci6 de la Cinemhtica Pararnktrica **a1** Desenvolupament d' Algoritmes de Control per a Robots Mitiancant Ouaternions." E.T.S.E.I.B., Tesi Doctoral. Barcelona 1988.

*Joan Verdaguer-Codina works in the Centre d'Alt Rendiment, a high-performance sports center in Catalonia.* 

Screen # 7 EXTRA WORDS SCREEN-1  $21:1904/29/88$ ) FORTH DEFINITIONS  $D \leq 0$ O= NOT SWAP O= NOT  $OR$ LLIST ( initial, final - ) PRINTER 1+ SWAP DO I LIST LOOP CONSOLE ; : AUTOLOAD 1 ?SCREENS THRU ; Screen # 8 ( EXTRA WORDS SCREEN-2 21:19 04/29/88 ) : 2INPUT PAD 1+ 80 EXPECT SPAN C@ PAD C! PAD 1+  $C@$  ASCII  $- = IF$ 0. PAD 1+ CONVERT DROP DNEGATE ELSE 0. PAD CONVERT DROP THEN ; : SEPARATOR CR 80 0 DO  $\cdot$  -" LOOP CR CR ; : BS 8 EMIT ;  $\cdot$  in pur INPUT 2INPUT DROP ; : 2ROLL ( Works just like usual ROLL. Remember, the 'top' element )  $($  -'bottom' in HP RPN language- is numbered as the Oth!!  $)$ 1+ DUP ROLL SWAP ROLL; Screen # 9 ( EXTRA WORDS SCREEN-3 21:19 04/29/88 ) : ERROR! ." \*\* WARNING: There may well he (please check) an OVERFLOW " . " ERROR in that result \*\*" CR : : INFORM1 . all  $*$  10^-" ITER @ . CR ERROR! : : INFORM2 "  $*10$  -" ITER @ 2  $*$  . CR ERROR! : Screen # 10 ( ?PRlNTER & MAIN1 SCREEN  $21:19$  04/29/88) ?PRINTER<br>IF PRINTER ELSE CONSOLE THEN ; ASKPRINTER<br>." Wish data to be printed out? (1:Y, 0:N): " INPUT NEGATE  $F1$   $|$ MAIN1 CR 1 QOl ! 0 0 OQll ! Q21 ! Q31 ! Enter components of vector to be rotated:" CR ." X component: " INPUT VX ! CR ." *Y* component: " INPUT VY ! CR . " Z component: " INPUT VZ ! F1 @ DUP ?PRINTER IF SEPARATOR ." Components of vector to be rotated:" CR<br>." X=" VX @ . CR ." Y=" VY @ . CR ." **X="** VX @ . CR . '' Y=" VY @ . CR THEN O ?PRINTER ;

*(Screens continued on page 21)* 

### fig-FORTH, Forth-83 MULTIPROCESSOR FORTH KERNEL

*BRADFORD J. RODRIGUEZ* - *TORONTO, ONTARIO* 

his article describes a Forth multitasker for a multiple-CPU **68000** system. This multitasker:

- automatically distributes the task load among the available processors, without explicit effort by the programmer;
- provides a means to prevent conflicts when different tasks or different CPUs attempt to use the same resource;
- allows tasks to sit in an idle state, awaiting an external trigger, without polling or other CPU overhead;
- allows interrupts to alter the scheduling of tasks.

The principles described herein can be applied to multiprocessor systems using other CPUs, and even to single-processor systems.

#### *For more throughput, plug in another CPU!*

#### **The Application**

The multiprocessor kernel was originally developed for a performance-lighting control system. The processing demands of this system were quite strict, and fell into three categories:

- Event-driven processing—initiated by external events, such as the system operator moving a control handle. Requires a response time on the order of 100 milliseconds (msec).
- Time-driven processing-must occur at **periodicintervals.Mostofthisrepetitive**  processing occurs every 40 msec, but intervals from ten msec to **1000** seconds

#### **Listing One**

```
Scr# 160 
 0 \ ************** MULTIPROCESSOR TASKER v3 04 02 86 BJR *******<br>1 4 CONSTANT CELL
 1 4 CONSTANT CELL<br>2 : CELLS ( n - n: CELLS (n - n) 4 *;
 3<br>4 : SUBROUTINE
 3<br>4 : SUBROUTINE & VARIABLE -4 ALLOT [COMPILE] ASSEMBLER ; \ Fig<br>5 : SUBROUTINE & COLLECT LOCALER & COMPILEI ASSEMBLER ; \ Fig
 4 : SUBROUTINE   0 VARIABLE -4 ALLOT  [COMPILE] ASSEMBLER ;  \ Fig<br>5 \ : SUBROUTINE   CREATE  [COMPILE] ASSEMBLER ;           \ Forth-83
 6<br>7.181.10AD
 7 181 LOAD \ task area definition<br>8 182 LOAD \ internal data areas
 8 182 LOAD \ internal data areas<br>9 183 LOAD \ tasker subroutines
9 183 LOAD \ tasker subroutines<br>10 189 LOAD \ tasker primitives
10 189 LOAD \ tasker primitives<br>11 190 LOAD \ defining words & :
                          \ defining words & initialization<br>\ task setup
12 191 LOAD
13 
14<br>15Scr # 181<br>11 02 86 BJR
 \emptyset \ Task area structure<br>1 \ Offsets into the ta
 1 \times Offsets into the task area<br>2 HEY AG CELLS CONSTANT USIZE
 2 HEX 80 CELLS CONSTANT USIZE \ size of user variables<br>3 0 CONSTANT UAREA USIZE + \ user variables
                                                      <mark>\ user variables</mark><br>\ return stack
 4 DUP CONSTANT RSTACK 80 CELLS +
 5 DUP CONSTANT RTOP<br>6 DUP CONSTANT PSTA
 6 DUP CONSTANT PSTACK 80 CELLS + \ parameter stack 
 7 DUP CONSTANT PTOP 4 CELLS + \ top safety margin<br>8 CONSTANT TASKSIZE \ total size of the task a
                                            \sqrt{\frac{1}{100}} total size of the task area
9 DECIMAL<br>10 \times offse
10 \ offsets (from UAREA) to selected user variables 
11 2 CELLS CONSTANT +RP-TEMP 3 CELLS CONSTANT +50<br>12 4 CELLS CONSTANT +R0 5 CELLS CONSTANT +TIB
     4 CELLS CONSTANT +RØ
13<br>14 : TASK
 13<br>14 : TASK   0 VARIABLE  TASKSIZE CELL  ·· ALLOT  ;    \ Fig<br>15 \ : TASK    CREATE   TASKSIZE  ALLOT  ;               \ Forth-83
                                                                   Scr # 182<br>( 30 7 86 BJR 15:30 )
 0 \land Semaphore queues structure
    DECIMAL<br>8 CONSTANT .SEMA
  2 8 CONSTANT .SEMA 10 CONSTANT .IBIT \ semaphore field offsets 
 3<br>4 : SEMAPHORE
 4 : SEMAPHORE 0 VARIABLE 2 CELLS ALLOT ; \ Fig 
                            CREATE 3 CELLS ALLOT ;
  6<br>7 SEMAFHORE READYQ
                                                    \ ready queue header, 3 cells 
 9 HEX CB USER SELFQ \ "self-queue" to suspend tasks 
18 \ 3 cells in task's user area; actual offset is system dependent 
i: \ returns addr of currently-executing task! 
13 SELFQ MYTASK - CONSTANT +SELFQ<br>14 ;S
    14 ;s 
15
```
 $\overline{a}$ 

are possible.

Scr #

183

• Background processing-continuous processes, such as display updates. which have relaxed timing requirements.

Systems whose capacity varied over a ten-to-one range were to be sold. So that the processing power could be configured to suit, the architecture was designed (Figure One) to use from one to four 68000 processors, with a common memory of CMOS RAM. The processors each had private EPROMs for program storage.

The programmer needn't know how many CPUs are *installed.* 

#### **Requirements of the Multitasker**

The 68000s were to be programmed in multitasking Forth. Our original software design assumed a round-robin tasker, however, we soon switched to a more "traditional" queued tasker for several reasons:

1. We expected to have a large number of idle tasks—awaiting some external or timed event—at all times. Our studies for this configuration indicated that, if 80% or more of the tasks were idle, the queued tasker is more efficient. (If fewer than 80% are idle, it is faster to poll them round-robin than to move them on and off a "ready queue."

2. We needed to guarantee order of service. Our resources-particularly communications—required that competing requests be serviced on a first-come, first served basis.

3. Curiosity. We hadn't seen a queued tasker in Forth, and wanted to see how easily it could be done!

#### **Queue Storage**

Figure Two shows the structure of a task queue. Each queue is stored as a singly linked list. The link is stored in the first cell of each task's user area, looking very much like a typical round-robin multitasker. The differences are:

- there are *many* linked lists.
- they are not linked in a circle, and

(68000(21 7 86 BJR 23:45)  $0 \setminus$  Tasker -- (start) 1 SUBROUTINE (START) HEX  $\lambda$  ari = new task 2 \ Put given task on ready queue SR DRZ .W MOV,  $\mathcal{R}$ \ save interrupt level READYQ #L ARØ .L MOV, 4 700 # SR.W OR, .IBIT AR0 & C.B TAS, MI HERE 4- \*+ BCC,<br>1 # .SEMA AR0 & C.W SUBQ, \ decrement sema 5  $\boldsymbol{b}$ \ decrement semaphor (GE IF, impossible condition: readyq less than empty)<br>4 AR0 & LAR2 .L MOV, AR1 AR2 [ .L MOV, \ put task on q  $\overline{z}$ 8 **\ put task on queue** 9 AR1 4 AR0 &E.L MOV, ARØ ARI [ .L MOV, 10 7 # . IBIT ARØ & [ .B BCLR, \ release queue 11 \ Resume execution RTS, ;C 12 DR7 SR .W MOV, \ restore interrupt level  $13$ 14 15 Scr # 184  $\bullet$  \ Tasker -- (signal) (68000 (21 7 86 BJR 23:45) SUBROUTINE (SIGNAL) HEX \ ar0 = semaphore adr,  $u = current$  task  $\mathbf{1}$  $\overline{2}$ \ Increment semaphore count .W MOV,  $\mathbf{3}$ SR DR7 \ save interrupt level 700 # SR.W DR, .IBIT AR0 & [.B TAS, MI HERE 4- \*\* BCC,<br>1 # .SEMA AR0 & [.W ADDQ, [...] \ increment sema 4 5 \ increment semaphor  $6 \times 1f$  count > 0, continue GT IF, 7 # . IBIT AR0 & I.B BCLR, ELSE, \ continue, divisible  $\overline{z}$ A Sir, A since the star butter with the star of the semantion of the SN If Count (= 0, get task from semanthore queue<br>P AR0 I AR1 .L MOV, AR1 I AR0 .L CMP, set head of semants are the SN I AR2 .L MOV, THEN, AR1 I AR0 I L M **Save** 10 \ get head of sema q  $11$ 7 # . IBIT ARØ &C . B BCLR, -12 \ release queue  $13 \rightarrow$ 14 15 Scr # 185  $\mathbf{z}$ Tasker -- (signal) (68000 (21 7 86 BJR 23:45)  $\mathbf{1}$  $\Delta$ put current task on ready queue  $\overline{2}$ READYQ #L ARØ .L MOV, 700 # SR .W OR, .IBIT AR0 & L.B TAS, MI HERE 4- \*\* BCC,<br>1 # .SEMA AR0 & L.W SUBQ, \ \ decrement sema  $\overline{\mathbf{3}}$ 4 \ decrement semaphor  $\overline{\mathbf{5}}$ (GE IF, impossible condition: readyq less than empty)<br>4 AR0 & LAR2 .L MOV, U AR2 [.L MOV, \ put cur on re<br>U 4 AR0 & L L MOV, AR0 U [.L MOV, 6 \ put cur on ready o  $\overline{z}$ 7 # . IBIT ARØ & L. B BCLR,  $\mathbf{B}$ \ release queue  $9<sub>1</sub>$ make semaphore's task current AR1 U .L MOV, 10 \ switch to new task BU& RP. LMOV, RP I+ S. LMOV, RP I+ IP. LMOV, \restr  $11$ 12 \ Resume execution  $13$ THEN, DR7 SR.W MOV, RTS,  $\sharp$ C \ restore interrupt level  $14$  --> uses dr7, ar1, ar2 expects u, sp, rp valid 15 Scr # 186  $\boldsymbol{0}$ Tasker -- (wait) (68000(21 7 86 BJR 23:45) 1 SUBROUTINE (WAIT) \ ar0 = semaphore adr, u = current task  $\overline{2}$ **\** Decrement semaphore count  $\overline{\mathbf{3}}$ .W MOV, SR DRZ \ save interrupt level  $\overline{a}$ 5 \ decrement semaphor  $\sqrt{1}f$  count >= 0, continue 6  $\overline{7}$ GE IF, 7 # . IBIT AR0 & I.B BCLR, ELSE, \ continue, divisible  $\mathbf{R}$ \ If count < 0, put task on semaphore queue IP RP - [.L MOV, SRP - [.L MOV, RP BU & [.L MOV, \ save<br>4 ARØ & [AR2 .L MOV, U AR2 [.L MOV, \ put cur on sema q<br>4 ARØ & [.L MOV, ARØ U [.L MOV, 9 10  $11$ 7 # . IBIT ARØ & I . B BCLR,  $12$ \ release queue  $13$  --> 14 15

YES, THERE IS A BETTER WAY A FORTH THAT ACTUALLY DELIVERS ON THE PROMISE

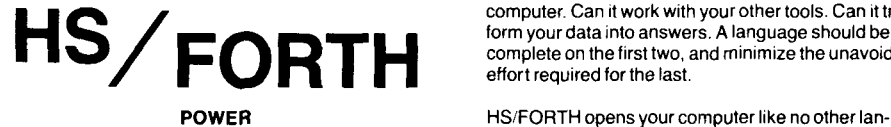

HSIFORTH's compilation and execution speeds are unsurpassed. Compiling at 20,000 lines per minute, it compiles faster than many systems link. For real jobs execution speed is unsurpassed as well. Even nonoptimized programs run as fast as ones produced by most C compilers. Forth systems designed to fool benchmarks are slightly faster on nearly empty do loops, but bog down when the colon nesting level approaches anything useful, and have much greater memory overhead for each definition. Our optimizer gives assembler language performance even for deeply nested definitions containing complex data and control structures.

HSiFORTH provides the best architecture, so good that another major vendor "cloned" (rather poorly) many of its features. Our Forth uses all available memory for<br>both programs and data with almost no execution time I both programs and data with almost no execution time penalty, and very little memory overhead. None at all for programs smaller than 200kB. And you can resize seg ments anytime, without a system regen. With the GigaForth option, your programs transparently enter native mode and expand into 16 Meg extended memory or a gigabyte of virtual, and run almost as fast as in real mode.

Benefits beyond speed and program size include word redefinition at any time and vocabulary structures that can be changed at will, for instance from simple to hashed, or from 79 Standard to Forth 83. You can behead word names and reclaim space at any time. This includes automatic removal of a colon definition's local variables.

Colon definitions can execute inside machine code primitives, great for interrupt & exception handlers. Multi-cfa words are easily implemented. And code words become incredibly powerful, with multiple entry points not requiring jumps over word fragments. One of many reasons our system is much more compact than its immensedictionary (1600 words) would imply.

#### I INCREDIBLE FLEXIBILITY

The Rosetta Stone Dynamic Linker opens the world of utility libraries. Link to resident routines or link & remove routines interactively. HSIFORTH preserves relocatability of loaded libraries. Link to BTRIEVE METAWIN-DOWS HALO HOOPS ad infinltum. Our call and data structure words provide easy linkage

HSIFORTH runs both 79 Standard and Forth 83 programs, and has extensions covering vocabulary search order and the complete Forth 83 test suite. It loads and runsall FIG Libraries, the main difference being they load and run faster, and you can develop larger applications than with any other system. We like source code in text files, but support both file and sector mapped Forth block interfaces. Both line and block file loading can be nested to any depth and includes automatic path search.

More important than how fast a system executes, is whether it can do the job at all. Can it work with your computer. Can it work with your other tools. Can it transform your data into answers. A language should be complete on the first two, and minimize the unavoidable effort required for the last.

guage. You can execute function calls. DOS commands, other programs interactively, from definitions, or even from files being loaded. DOS and BlOS function calls are well documented HS/FORTH words, we don't settle for giving you an INTCALL and saying "have at it" We also include both fatal and informative DOS error handlers, installed by executing FATAL or INFORM.

HS/FORTH supports character or blocked, sequential or random I/O. The character stream can be received from/sent to console, file, memory, printer or com port. We include a communications plus upload and download utility, and foreground/background music. Display output through BlOS for compatibility or memory mapped for speed.

Our formatting and parsing words are without equal. Integer, double, quad. financial. scaled, time, date, floating or exponential, all our output words have string<br>formatting counterparts for building records. We also provide words to parse all data types with your choice of field definition. HS/FORTH parses files from any language. Other words treat files like memory, nn@H and nn!H read or write from/to a handle (file or device) as fast as possible. For advanced file support. HS/FORTH easily links to BTRIEVE, etc.

HS/FORTH supports text/graphic windows for MONO thru VGA. Graphic drawings (line rectangle ellipse) can be absolute or scaled to current window size and clipped, and work with our penplot routines. While great for plotting and line drawing, it doesn't approach the capabilities of Metawindows (tm Metagraphics). We use our Rosetta Stone Dynamic Linker to interface to Metawindows. HS/FORTH with MetaWindows makes an unbeatable graphics system. Or Rosetta to your own preferred graphics driver.

HS/FORTH provides hardware/software floating point, including trig and transcendentals. Hardware fp covers full range trig, log, exponential functions plus complex and hyperbolic counterparts, and all stack and comparison ops. HS/FORTH supports all 8087 data types and works in RADIANS or DEGREES mode. No coprocessor? No problem. Operators (mostly fast machine code) and parselformat words cover numbers through 18 digits. Software fp eliminates conversion round off error and minimizes conversion time.

Single element through 4D arrays for all data types including complex use multiple cfa's to improve both performance and compactness.  $Z = (X-Y)/(X+Y)$  would be coded:  $XY - XY + / 1SZ$  (16 bytes) instead of:  $X @$ Y  $@$  - X  $@$  Y  $@$  +  $/Z$  ! (26 bytes) Arrays can ignore 64k boundaries. Words use SYNONYMS for data type independence. HSIFORTH can even prompt the user for retry on erroneous numerlc Input.

The HS/FORTH machine coded string library with up to 3D arrays is without equal. Segment spanning dynamic string support includes insert, delete, add, find, replace, exchange, save and restore string storage.

Our minimal overhead round robin and time slice multi-<br>taskers require a word that exits cleanly at the end of<br>subtask execution. The cooperative round robin multisubtask execution. The cooperative round robin multitasker provides individual user stack segments as well as user tables. Control passes to the next task/user whenever desired.

#### FUNCTIONALITY APPLICATION CREATION TECHNIQUES

HS/FORTH assembles to any segment to create stand alone programs of any size. The optimizer can use HS/ FORTH as a macro library, or complex macros can be built as colon words. Full forward and reverse labeled branches and calls complement structured flow control. Complete syntax checking protects you. Assembler

The Metacompiler produces threaded systems from a few hundred bytes, or Forth kernels from 2k bytes. With tt, you can create any threading scheme or segmentation architecture to run on disk or ROM.

You can turnkey or seal HS/FORTH for distribution, with no royalties for turnkeyed systems. Or convert for ROM in saved, sealed or turnkeyed form.

HSIFORTH Includes three editors, or you can quickly shell to your favorite program editor. The resident full window editor lets you reuse former command lines and save to or restore from a file. It is both an indispensable development aid and a great user interface. The macro editor provides reuseable functions, cut, paste, file merge and extract, session log, and RECOMPILE. Our full screen Forth editor edits file or sector mapped blocks.

Debug tools include memory/stack dump, memory map, decompile, single step trace, and prompt options. Trace scope can be limited by depth or address.

HS/FORTH lacks a "modular" compilation environment. One motivation toward modular compilation is that, with conventional compilers, recompiling an entire application to change one subroutine is unbearably slow. HS/FORTH compiles at 20,000 lines per minute. faster than many languages link - let alone compile! The second motivation is linking to other languages. HSIFORTH links to foreign subroutines dynamically. HS/FORTH doesn't need the extra layer of files, or the programs needed to manage them. With HSIFORTH you have source code and the executable file. Period. "Development environments" are cute, and necessary for unnecessarily complicated languages. Simplicity is so much better.

#### HSIFORTH Programming Systems

Lower levels include all functions not named at a higher level. Some functions available separately. Documentation & Working Demo

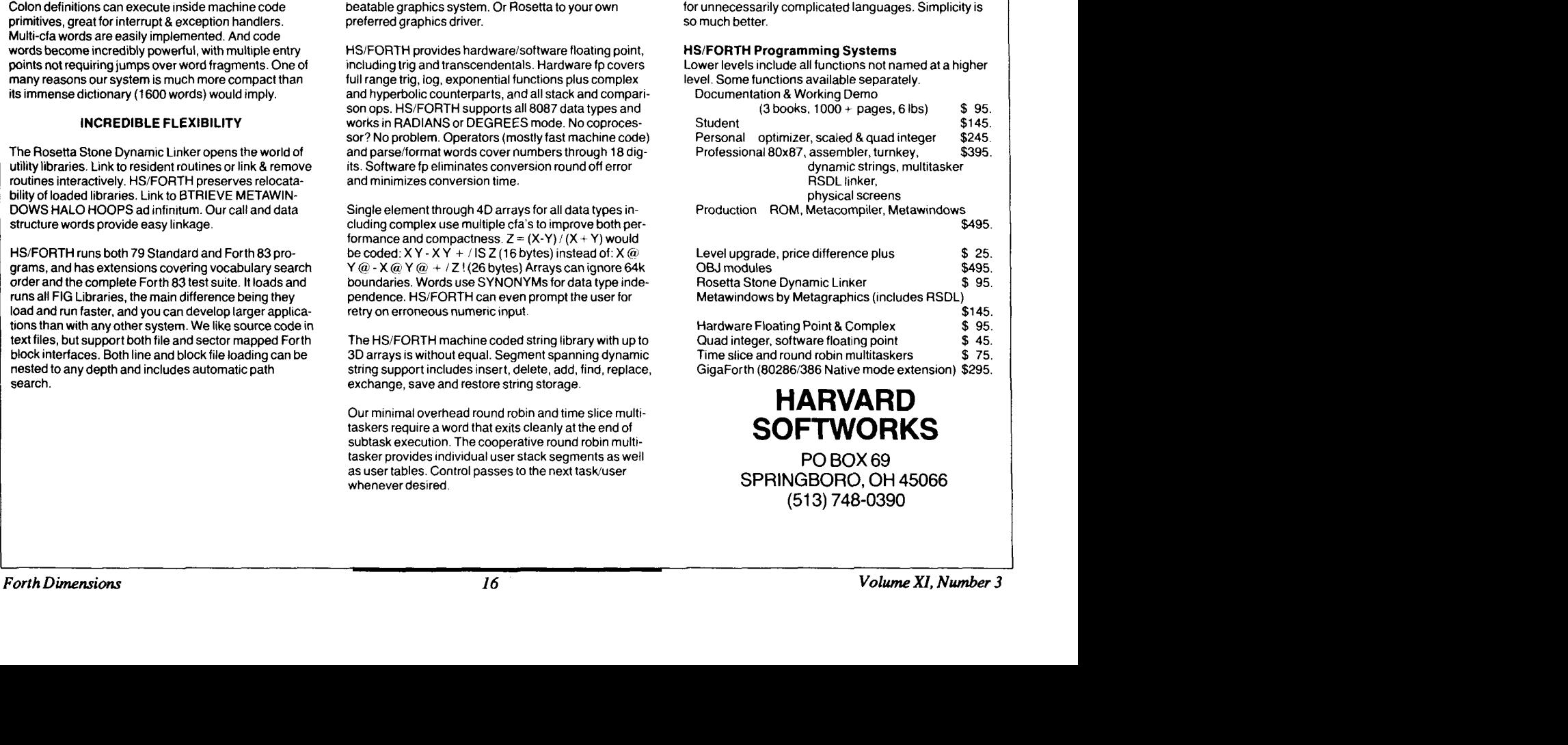

### **HARVARD**

PO BOX 69 SPRINGBORO, OH 45066 (513) 748-0390

Scr # 187 0 \ Tasker -- (wait) (68000( 21 7 **86** BJR 23345 ) 3 700 # SR.W OR, .IBIT AR0 & C .B TAS, MI HERE 4- \*+ BCC, \ i<br>3 700 # SR.W OR, .IBIT AR0 & C .B TAS, MI HERE 4- \*+ BCC, \ i<br>4 1 # .SEMA AR0 & C .W ADDQ, \ increment semaphor **<sup>1</sup>**\ get current task from ready queue 2 READYQ #L ARØ.L MOV,<br>3 700 # SR.W OR. .IBI S GT IF, 0 # TRAP, ( ready queue empty! ) THEN, 6 ARB[ U-LMOV, UCAR0-LCMP, \ get head of readyq 7 EQ IF, ARB 4 ARB **PC** .L MOV, THEN, U E ARB **C** .L MOV, 8 7 # .IBIT ARØ&C .B BCLR,  $\overline{9}$  \ make semantone's task of 9 \ make semaphore's task current 10 **B** U &C RP .L MOV, RP C+ S .L MOV, RP C+ IP .L MOV, \ restr 11 \ Resume execution<br>12 THEN, DR7 SR .W MOV, 12 THEN, DR7 SR .W MOV, RTS,  $\frac{1}{2}$  are interrupt level interrupt level intersection and the state of  $7.4r2$  expects u.sp. ro valid uses  $dr7$ ,  $dr2$  expects  $u$ , sp,rp valid 14 1s Scr # 188 0 \ Tasker -- (next) (68000) 12 02 86 BJR \ start Forth inner interpreter 2 DECIMAL ;S 3 4 (SIGNAL) and (WAIT) assume that all context has been stacked, **5** and that the last thing stacked is the PC for the restore. 6 This is normally accomplished by entering via JSR. 7 8 This subroutine is made the starting PC of a newly-initialized 9 task. When the new task is started from a queue, its IP and SP 10 will be unstacked, and then (NEXT) will be entered...starting 11 high-level execution at the given IP. 12 13 14 **15**  0 \ Tasker -- start - pause (68000( 30 7 **86** BJR 17:32 a \ Tasker -- start - pause (480000 (30 7 84 BJR 17:32) and all mon. In fact, the programmer does not infection of the programmer does not tadr -- i start new task and the programmer does not interesting to know how many C 2 (START)  $*+$  BSR, NEXT ;C 3 CODE SIGNAL S I + ARØ .L MOV,  $\lambda$  qadr -- : release resorce<br>4 (SIGNAL) \*+ BSR, NEXT ; C 4 (SIGNAL) \*+ BSR, NEXT **;C**<br>5 CODE WAIT **5 C+ ARØ L MOV**, 5 CODE WAIT S C+ ARØ.L MOV,  $\lambda$  qadr -- : acquire resorce<br>6 (WAIT) \*+ BSR, NEXT :C 6 (WAIT) \*\*BSR, NEXT ;C<br>7 CODE PAUSE READYD #LARM .L 7 CODE PAUSE READYQ #L ARØ .L MOV, \ -- : switch to next task<br>8 (SIGNAL) \*+ BSR, NEXT ;C  $8$  (SIGNAL)  $*+$  BSR,  $9$  CODE SUSPEND SELED 9 CODE SUSPEND SELFQ MYTASK - U I ARØ LEA, \ -- : suspend self<br>10 (WAIT) \*+ BSR, NEXT ;C 10 (WAIT) \*+ BSR, NEXT ;C<br>11 CODE RESUME S I+ AR0 .L MOV, 11 CODE RESUME S I+ ARØ .L MOV, \ taskadr -- : resume task<br>12 SELFQ MYTASK - #L ARØ ADD, (SIGNAL) \*+ BSR, NEXT ;C  $SELFQ$  MYTASK -  $#L$  ARØ ADD, 13 ;S 14 Note that the Forth context information (S,IP,RP) is saved by 15 the task switching primitives. Scr  $\#$  190<br>( 30 7 86 BJR 15:43 ) 0 \ Tasker -- newdevice - newresource ( 30 7 **86** BJR 15:43 ) 1 HEX<br>2 : NEWDEVICE 2 : NEWDEVICE \ qadr -- : initialize semaphore to 0 for event 3 DUP DUP ! DUP DUP CELL + ! 0 SWAP 2 CELLS + ! ; 4 **<sup>5</sup>**: NEWRESOURCE \ qadr -- : init. semaphore to 1 for shared resou  $6$  DUP NEWDEVICE 10000 SWAP 2 CELLS + !; 7 DECIMAL ; S  $\mathbf{Q}$  $10$ 

tasks are constantly being moved (i.e., relinked) from one list to another—the task order is dynamic, rather than static.

This approach involves a minimum of **data** movement. A task can be moved from one queue to another by changing four links.

The linked list requires a very small memory overhead—three cells (12 bytes) per queue. **This** "queue header" contains a head pointer, a tail pointer, a 16-bit integer semaphore, and a multiprocessor "lock" bit.

A snapshot of the queues during execution might look something like Figure Three.

#### Allocation of Tasks

Tasks which are ready to run are held on a ready queue. When a CPU finishes one task-perhaps by executing PAUSE-it will pick up the next task from the head of the ready queue.

All the CPUs pick up tasks from the same ready queue, so the first CPU to become available will service the first waiting task. Since all CPUs see the same memory and 110 space, and have identical copies of the program, **any** task can run on **any** CPU.

This means that the programmer does not need to know which CPU his code is to stalled. The **task** load is automatically divided among the installed CPUs. For more throughput, plug in another processor!

The limiting factor is bus contention. We minimized this by giving each CPU a private (but identical) program memory, but still the **VME** bus becomes saturated when three or four CPUs compete for data memory.

#### Protection of Shared Resources

Our critical resources were protected against conflicting access with the classic "semaphore" operators, WAIT and **SIG-**NAL. Most textbooks on operating systems describe these in detail, so this will be just an overview.

Each protected resource has an integer<br>semaphore. Its initial value, +1, indicates<br>that the resource is available. A zero semasemaphore. Its initial value, +1, indicates that the resource is available. **A** zero semaphore means the resource is in use. A negative value, -N, indicates that it is in use and that there are N pending requests for the **resource.** 

Whenever a task requests a busy re-

**1** 

source, it is placed on a "wait queue" for I I I <sup>I</sup> that resource. This queue is first-in, first- $Scr$  # 191<br>(30 7 86 8JR 15:38 ) 0 \ Tasker -- init-task<br>1 RTOP 3 CELLS - CONSTANT RINIT out--or, more to the point, first-come, first- $\lambda$  initially 3 cells stacked served. Tasks on a wait queue consume no **CPU** time.  $3$ :  $INT-TASK$ 3 : INIT-TASK \ init-ip taskadr -- : word to set up new task area 4 MYTASK OVER UAREA + USIZE CMOVE \ copy user vars from MYTASK The programmer does this through the  $5$  DUP RSTACK + OVER +TIB + !<br>  $6$  DUP RTOP + OVER +R0 +  $\cdot$ operators **WAIT** and **SIGNAL.**  6 DUP RTOP + OVER +R0 + ! \ top of rtn stack -> R0<br>7 DUP RINIT + OVER +RP-TEMP + ! \ 3 pushes down -> RP-TEM 7 DUP RINIT + OVER +RP-TEMP + ! \ 3 pushes down -> RP-TEMP<br>8 DUP PTOP + OVER +50 + ! \ top of param stack -> 50 8 DUP PTOP + OVER  $+50 + 25$  +  $\sqrt{25}$  +  $\sqrt{25}$  +  $\sqrt{25}$  +  $\sqrt{25}$  +  $\sqrt{25}$  +  $\sqrt{25}$  +  $\sqrt{25}$  +  $\sqrt{25}$  +  $\sqrt{25}$  +  $\sqrt{25}$  +  $\sqrt{25}$  +  $\sqrt{25}$  +  $\sqrt{25}$  +  $\sqrt{25}$  +  $\sqrt{25}$  +  $\sqrt{25}$  +  $\sqrt{25}$  +  $\sqrt{$ **WAIT** decrements a given sema-9 DUP >R PTOP + (NEXT) ROT ROT \ pc,init-ip,sp: task context<br>10 SP@ R> RINIT + 3 CELLS CMOVE \ copy to task return stack 10 SP@ R> RINIT + 3 CELLS CMOVE \ copy to task return stack<br>10 SP@ R> RINIT + 3 CELLS CMOVE \ copy to task return stack<br>11 2DROP DROP ; phore. If the resource is busy, the task is parked on the wait 12 queue, and a new task is started 13 ;S This word assumes that execution of the new task is to begin 14 with a high-level Forth word (as specified by init-ip). from the ready queue (Figure  $15$ Four). Scr  $*$  192<br>(30 7 86 BJR 15:43 ) **SIGNAL** increments the semaphore. If a **0** \ Tasker -- nulltask - coldstart ( 30 AJ task is waiting for this re-1 "do-nothing" task for readyq source, pause the current **task**  2 3 : DONULL BEGIN PAUSE AGAIN ; \ must be a hi-level word! and start the waiting task  $\frac{4}{5}$ (Figure Five). 5 : COLDSTART READYQ NEWDEVICE \ initially have 0 tasks on q<br>6 SELFQ NEWDEVICE \ init. selfq (to be spawned) 6 SELFQ NEWDEVICE \ init. selfq (to be spawned) 7 / DONULL NULLTASK INIT-TASK ; \ Fig<br>R \ / DONULL >RODY NULLTASK INIT-TASK ; \ Forth-83 **WAIT** and **SIGNAL** surround the code BONULL >BODY NULLTASK INIT-TASK ; which uses the protected resource, as fol-9 10 DECIMAL ;S lows:  $\begin{array}{c} 11 \\ 12 \end{array}$  $13$ **SEMAPHORE DISK**  14 : **xxx DISK WAIT**   $15$ code to access disk **DISK SIGNAL** ; Scr # 193<br>**05 0**2 86 BJR 0 \ Multiprocessor tasker glossary 05 02 86 BJR 1 WAIT qptr -- 2 (WAIT) ar0 = qptr Note that we can always tell the state of 3 Wait on indicated semaphore. Semaphore is decremented. 4 If "available", execution proceeds. If "busy", the task the resource and its wait queue by examining the semaphore value. In our implemen-**5** is placed on the semaphore queue, and a task is started tation, the semaphore and the header for the from the ready queue. 7<br>8. STGNAL wait queue are stored together (Figure **<sup>8</sup>**SIGNAL qptr -- 9 (SIGNAL) ar0 = qptr Two). (For those familiar with the "monitor" 10 Signal indicated semaphore. Semaphore is incremented.<br>11 11 If then "available", execution proceeds. If a task is 11 11 If then "available", execution proceeds. If a task is<br>12 waiting on the semaphore, the current task is out on the construct used in many concurrent lan-12 waiting on the semaphore, the current task is put on the<br>13 meady queue and the waiting task is started. guages: monitors can be implemented very ready queue and the waiting task is started. 14 easily with semaphores. Each monitor re-15 quires one semaphore, and all routines in the monitor **WAIT** and **s IGNAL** that sema-Scr # 194<br>11 **82 84 8JR** 0 \ Multiprocessor tasker glossary 11 02 86 BJR 1 START taskadr -- 2 (START) arl = taskadr phore.) **WAIT** and **SIGNAL are** required **to be indivisible.** Nothing must alter or use the 3 Put the given task on the ready queue. 4<br>5 PAUSE semaphore and queue data structure while a **WAIT** Or **SIGNAL** is in progress. In a 6 Suspend current task, and start next available task in<br>7 The ready queue. the ready queue. single-CPU system, this is done by dis-8<br>9 Suspend abling interrupts. In a multiple-CPU system, we must further guard against, say, 10  $\blacksquare$  Current task is suspended and put on the its internal ii  $\blacksquare$ "self-queue". The next ready task is started. two processors WAITing the same sema-12<br>13 RESUME phore simultaneously. 13 RESUME taskadr --<br>14 Suspend current task, and start execution of the given<br>15 task if it was SUSPENDed. In the 68000, this is done with the inditask if it was SUSPENDed. visible TAS (Test And Set) instruction. This instruction is not powerful enough to use in place of semaphores, but it is sufficient **to** protect the semaphores themselves from conflicting access. Figure Six shows

I

11

how TAS is used to make the semaphore operations indivisible. (This lock-and-unlock action is also shown in Figures Four and Five.)

Note that the "busy bit" in the semaphore only means that the semaphore is busy, not that the resource is busy. So that the CPUs don't spend time waiting on this bit, we ensure that the only routines which set this bit also clear it after a few dozen insmctions at most.

#### Managing Interrupts with WATT and STGNAL

We wish to be able to start a task on the occurrence of an interrupt. Presumably, this task will have been in an idle state, waiting for the interrupt. **WAIT** and **S IG-NAL** let us do this. A semaphore (and queue) are defined for an interrupt, with the difference that the semaphore is initialized to zero instead of +l. The interrupt service task then **WAITS** on this semaphore, causing it to be parked on the wait queue.

Some other task will be running when the interrupt occurs. The intermpt handler saves *all* of the machine context on that task's stack, then calls (SIGNAL).<br>(SIGNAL) stacks the PC, puts the running task on the ready queue, and starts the service task which was waiting on the semaphore queue.

When the service task completes, it will **WAIT** again. Eventually, the task that was interrupted will be pulled from the ready queue anditsPC popped from its stack. The PC that was stacked points into the interrupt handler code, just after the call to **(SIGNAL)** . This will be the code to restore the full context and return from interrupt. (Figure Seven shows how the context is stored by **WAIT** and **SIGNAL.)** 

The task is always resumed at the point in the machine code where it was suspended. This allows a different context to be saved for programmer and interruptdriven task switches. A high-level task switch (e.g.. **PAUSE)** need only save **IP, RP,** and **SP.** 

#### The Listing

Listing One is the 68000 assembler code for the tasker. It **was** written in a fig-FORTH derivative, so there are some differences from the Forth-83 Standard.

**SUBROUTINE** defines a code word which simply returns its address when executed. The notation used here is  $(xxx)$ 

Scr **195 0** \ Multiprocessor tasker glossary 2 **1**Allocate space for a semaphore and queue header, and 3 define "name" to return its address when executed. 4<br>5 TASK name 5 TASK name --- **6** Allocate space for a task (user area and stacks), and define "name" to return its address when executed. **a**<br>9 INIT-TASK **9**INIT-TASK init-ip taskadr ---<br>**10** Initialize the user variables and stack pointers for the initial city of the set and stack is a state in the state of the set and stack pointers for the state of the set and state of t **<sup>11</sup>**given task, and save its machine context so that it will 12 **begin interpretation at init-ip when activated.**<br>13 **init-in must point to bigh-layel Forth code** 13 init-ip must point to high-level Forth code.<br>14 INIT-TASK must be used before STARTing a tas 14 INIT-TASK must be used before STARTing a task. **15**  5cr # **196 0** \ Multiprocessor tasker glossary 1 1 1 1 Set the semaphore to 0 and its queue header to "empty."<br>2 2 **Deal to initialize a semaphore for an interrupt** Used to initialize a semaphore for an interrupt. 4<br>5 NEWRESOURCE 5 NEWRESOURCE qadr --- **6** Set the semaphore to **+1** and its queue header to "empty." Used to initialize asemaphore for a shared resource. **8**  9 **10 11 12**  *(Figures continued on next page)*  **MAKE YOUR SMALL COMPUTER TEINKEITE** 

9087 support and other fa

#### and a little more! THIRTY-DAY FREE OFFER - Free MMSFORTH CAMES DISK worth \$39.95, with purchase of MMSFORTH<br>System. CRYPTOQUOTE HELPER, OTHELLO, BREAK-<br>FORTH and others.

Call for free brochure, fechn

I

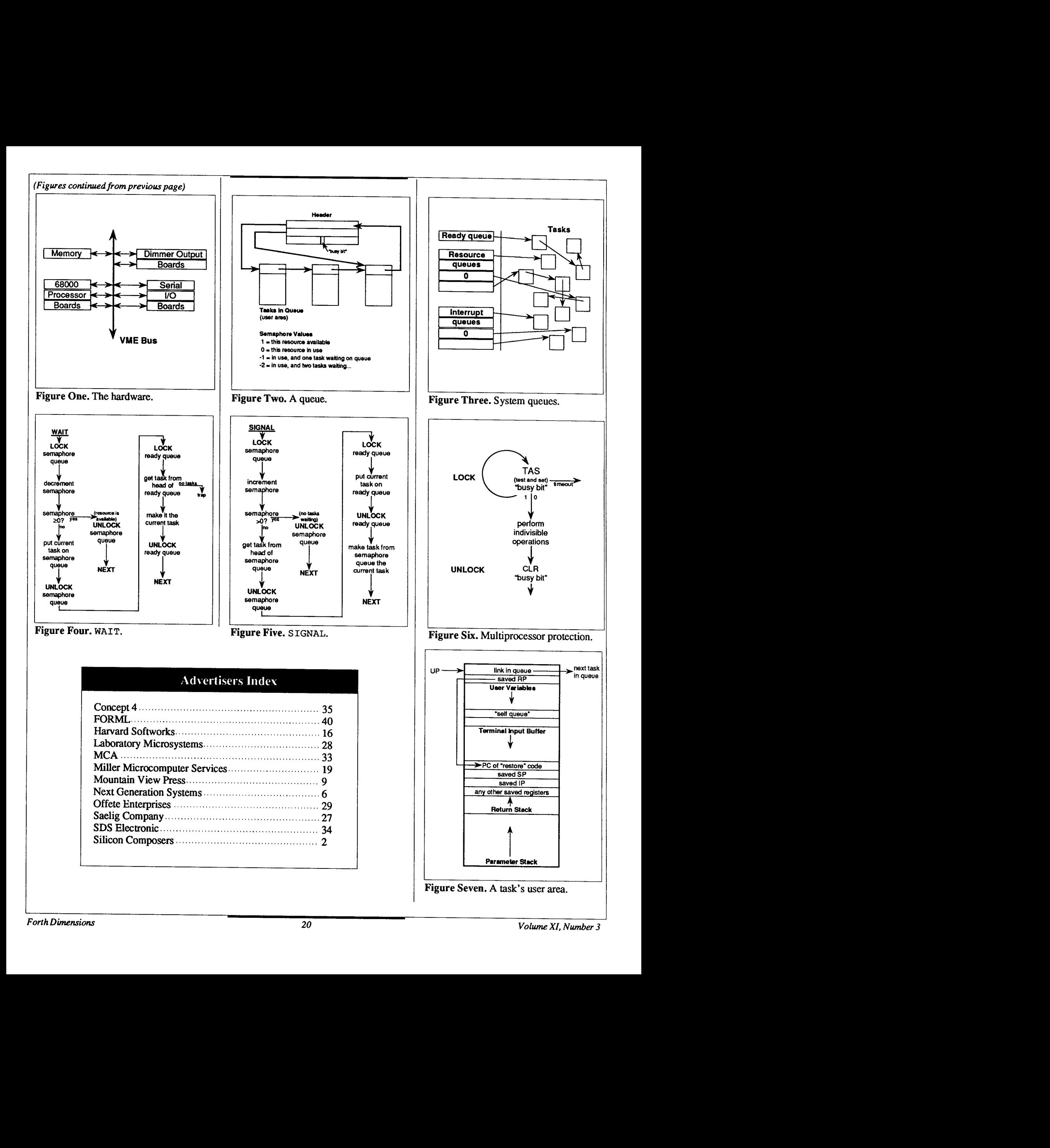

*(Screens from page 13)* 

for an assembly language subroutine; xxx for the executable Forth word.

Screen 181 defines the layout of the task area (Figure Seven). TASK allocates this space in a named data structure.

Screen 182 defines some of the layout of a semaphore queue header. **SEMA-PHORE** is the defining word. Note that the ready queue is defined the same as a semaphore queue.

Every task includes a "private" queue header in its user variables area. This "self queue\*' is used by **SUSPEND** and **RESUME**  (described below).

( **START)** activates a task for the first time by putting it on the tail of the ready queue (see screen 183). From this moment on, except when executing, the task will always be on some queue or other. The remaining words simply move tasks from queue to queue.

( **S IGNAL** ) and **(WAIT** ) are the basic task-control routines. They are callable from a machine-language routine, such as an interrupt handler.

The Forth-callable START, SIGNAL, and **WAIT** are on screen 189.

Note that a **PAUSE** (voluntary task switch) is achieved by simply **SIGNALing** the ready queue. (Follow the logic in Figure Five.)

A task is SUSPENDed by causing it to **WAIT** on its self queue, whose semaphore is initialized to zero. Another task can **SIGNAL** that semaphore to **RESUME** the suspended task.

**NEWDEVICE** and **NEWRESOURCE** initialize a semaphore queue for an interrupt and a shared resource, respectively.

**INIT-TASK** initializes a task area created by **TASK.** It stacks a context such that the task will begin high-level execution at **init** -ip (which should be the parameter field address of a colon definition).

Screen 192 illustrates the creation of a task, a do-nothing task in this case. Defining one such task per CPU will ensure that the ready queue is never empty (an error condition).

**COLDSTART** shows how the multitasker, boot task, and defined tasks are initialized in a colon definition. Some such word will be required in the final system's startup code.

#### **Where to** *Go* **From Here**

This implementation was adequate for our needs, but it can certainly be taken

Screen # 11 ( MAIN2, MAIN3 SCREEN 21:20 04/29/88 ) MAIN2 CR FJ. @ DIJP ?PRINTER IF CR . " Vector to be rotated: " CR ." (" VX @ . BS ." ," VY @ . BS ." ," VZ @ . BS . " )" CR THEN 0 ?PRINTER ; : MAINS CR CR ." Enter components of Quaternion Axis:" CR<br>." X component: " INPUT VGX ! CR VGX @ O= IF<br>F . " Y component: " INPUT CR DUP VGY ! O= IF<br>" Z component: " INPUT CR VGZ ! ELSE O VGZ ! THEN ELSE 0 DUP  $\sqrt{GY}$  :  $\sqrt{GZ}$  : THEN ; Screen # 12<br>( MAIN4 SCREEN MAIN4 SCREEN 21:20 04/29/88 ) " Angle to rotate (in degrees): " INPUT AGG ! F1 @ DUP ?PRINTER IF CIZ . " Quaternion rotation vector: " CR . " X component: " VGX **i@** . CR . T component: " VGY @ . CR<br>
" Quaternion Gyration Axis: (" VGX @ BS ." ,"<br>
" VGY @ . BS ." ," VGZ @ . BS ." )" CR GY @ . BS ." ," VGZ @ . BS ."<br>" Angle to rotate (in degrees): " AGG @ . CR THEN 0 ?PRINTER VGX @ SQR VGY @ SQR + VGZ @ SQR + 0 ZSQRT MVG ! VGX **B** MVG @ / VGXN ! VGY O MVG @ / VGYN ! VGX @ MVG @ / VGXN ! VGY @ MVG @ /<br>VGZ @ MVG @ / VGZN ! ; Screen # 13<br>( MAIN5 SCREEN  $21:20$  04/29/88 ) : MAIN5 CR AGG @ 2 / DUP DUP DUP COS 1000 / Q02 ! SIN 1000 / VGXN @ \* Q12 !<br>SIN 1000 / VGYN @ \* Q22 !  $\begin{array}{ccccccccc}\n\text{SIN} & 1000 & / & \text{VGN} & \text{...} & * & \text{Q22} \\
\text{SIN} & 1000 & / & \text{VGN} & \text{...} & * & \text{Q22} \\
\text{SIN} & 1000 & / & \text{VGN} & \text{...} & * & \text{Q32}\n\end{array}$ SIN 1000 / VGZN @ \* Transfer of values to those in PQ word ) Q02 @ Q12 @ 622 @ 632 @ Q01 @ Qll @ Q21 @ Q31 @ A3 ! A2 ! A1 ! A0 !<br>E3 ! E2 ! E1 ! E0 !  $E1$  ! PQ Q 2 @ Q3 @<br>! Q1 T! QO T!  $Q3T$  !  $Q2T$  !  $Q1T$  ! \$OT @ Q01 ! Q1T @ Qll ! Q2T @ Q2l ! Q3T @ <sup>631</sup>! ; Screen # 14 ( CONVERT-TO-NORMAL utilities 21:ZO 04/29/88 ) ( For coping with the inexistence of 8087 co-processor ... ) : CONVERT-TO-NORMAL QOT @ Q1T @ Q2T @ Q3T @ R1@ R2@ R3@ 7 0 DO 6 ROLL 10000 / LOOP  $R3$  !  $R2$  !  $R1$  ! 63T !  $Q2T$  !  $Q1T$  ! QOT ! ;<br>: /1E4 ITER @ 0 DO 10000 / LOOP ;<br>: /1E2 ITER @ 0 DO 100 / LOOP ; : /1E2 ITER @ O DO 100 / LOOP ;<br>: DIVIDE R3 @ /1E4 R3 ! R2 @ /1E4 R2 ! R1 @ /1E4<br>R1 ! QOT @ /1E2 QOT ! Q1T @ /1E2 Q1T !  $Q2T$  @ /1E2  $Q2T$  !  $Q3T$  @ /1E2  $Q3T$  !

-- *(Screens continued on next page)* 

Screen # 15 ( ASK-CONT1, MAIN6 21:21 04/29/88 ) : ASK-CONT1 Want more than one turn for the same vector?  $(1:Y, 0:N)$ : " INPUT NEGATE ; MAIN6 CR<br>O VX @ VY @ VZ @ QOT @ Q1T @ NEGATE Q2T @ NEGATE Q3T @ NEGATE A3 ! A2 ! A1 ! A0 ! E3 ! E2 ! El ! EO ! PQ Q0 @ Ql @ Q2 @ Q3 @ D! C! B! A! QOT @ QlT @ Q2T @ Q3T @ A @ B @ C @ D @ A3 ! A2 ! A1 ! A0 ! E3 ! E2 ! El ! EO ! PQ QO @ Ql @ Q2 @ Q3 @  $R3$  !  $R2$  ! Screen *t4* 16 ( MAIN7, ASK-CONT2 21:21 04/29/88 ) : MAIN7 CR F1 @ DUP ?PRINTER IF CR ." Total rotation by Quaternions is:" CR ." Q=(" QOT @ . BS ." )eO+(" QlT @ . BS ." )el+(" .<br>Q2T @ . BS . p2+(" Q3T @ . BS . pe3" INFORM1 CR . "The resultant rotated vector is: "<br>CR . " R=(" R1 @ . BS . " , " R2 @ . BS . " , R3 @ . BS . " ) " INFORM2 CR CR THEN 0 ?PRINTER CR CR ." Total rotation by Quaternions is:" CR ." Q=(" QOT @ . BS ." )eO+(" Q1T @ . BS ." )el+(" Q2T @ . BS ." **)e2+("** Q3T @ . BS ." )e3" INFORM1 CR. " The resultant rotated vector is:" CR. "R=("<br>
R1 @ . BS . ", " R2 @ . BS . ", " R3 @ . BS . ") " INFORM2 ;<br>
: ASK\_CONT2 . " Enter 1 to continue, 0 to stop: " INPUT NEGATE ; Screen # 17 ( MAIN PROGRAM: RUNME 21:21 04/29/88 ) RUNME<br>VINIT SEPARATOR \*\*\* FORTH QUATERNION PROGRAM \*\*\*" CR SEPARATOR CR ASKPRINTER BEGIN 0 INTO MAIN1 MAIN2 O-ITER ! BEGIN MAIN3 MAIN4 MAIN5 ITER @ **1+** ITER ! 1TER @ 1+ ITER !<br>CR ASK\_CONT1 NOT UNTIL MAIN6 ( DIVIDE ) MAIN7 CR ASK-CONTZ NOT , UNTIL, ; further. Support could be included for private tasks, i.e., tasks restricted to one **CPU** and to that CPU's memory. This would largely solve the problem of bus saturation. We have prototyped a round-robin tasker with multiprocessor support; this may be better suited to many applications. Finally, the principles of the 68000 multiprocessor tasker can be applied to other CPUs! **References**  Humbert-Droz and Jansson, *McPascal*, Algotech Computer Corporation. **1980.** Description of monitors used in Micro-Concurrent Pascal. Knuth, *The Art of ComputerProgramming,*  Volume One: "Fundamental Algorithms," Addison-Wesley, **1968.** For everything you ever wanted to know about linked lists. Madnick and Donovan, *Operating Systems,* McGraw-Hill Computer Science Series. Tsichritzis and Bernstein, *Operating Systems,* Academic Press, **1974.**  Description of semaphores on pp. **34-38.**  *Bra&ord J. Rodriguez is a freelance softwarelhardware designer specializing in real-time control applications. He discovered Forth as a student in 1978, but only recently was seduced into speaking and writing about it.* 

I

# Forth-83 SEARCH ORDER

CHESTER H. PAGE - SILVER SPRING, MARYLAND

I have developed a simple vocabulary search-order routine in which VOC1 SEARCHES VOC2 SEARCHES VOC3

establishes the specified search order, with VOC3 and all other vocabularies followed immediately by FORTH. Entering NORMAL. SEARCH restores the default condition of each vocabulary being followed by FORTH in the search order.

My routine is based on a vocabulary name structure using the dummy link as a pointer to the last word in the vocabulary, and a dummy parameter as a pointer to the dummy link of the next vocabulary to be searched. (See Figure One.)

#### A departure from *tradition.*

CONTEXT/CURRENT point to the appropriate dummy link, which in turn points to the last word in  $\langle \text{vname} \rangle$ . The first word in <vname> has its link point to the dummy name  $(81A0)$  in  $\langle \text{vname} \rangle$ . Thus, in an empty vocabulary, the "last word" is the dummy name of that vocabulary. See Figure Two for <vname2>. This is a departure from tradition. The dummy parameter in <vname> points to the dummy link of the next vocabulary in the search order, normally FORTH.

Words needed for constructing and searching vocabularies: A five-parameter variable VOC. LIST holding the names of all vocabularies; and a system variable SEARCH. VOC playing the role of CON-TEXT, pointing to the top-word pointer of the vocabulary to be searched.

```
: SET. CONTEXT 2+ CONTEXT 1;: VOCABULARY FORTH DEFINITIONS CREATE 2 ALLOT I BASE @ HEX 1
A081, I BASE ! ] HERE 2-, ['] FORTH 6 + ,
          \ Build vname
 LATEST 2 BEGIN DUP VOC.LIST @ WHILE 1+ 6 = ABORT" Too
many vocabularies" REPEAT VOC.LIST !
        Add to VOC.LIST
 DOES> SET.CONTEXT;
(FIND) is a primitive which performs the function of FIND on
a <u>single</u> vocabulary, searching for a match until it finds a
dummy name.
: FIND CONTEXT @ SEARCH.VOC ! 6 1 DO SEARCH.VOC @ @ (FIND)
?DUP IF LEAVE ELSE SEARCH.VOC @ 2+ @ DUP 0= IF LEAVE THEN
SEARCH.VOC ! THEN LOOP ;
: NORMAL.SEARCH 6 2 DO I VOC.LIST @ DUP 0= IF DROP LEAVE<br>THEN NAME> 8 + ['] FORTH 6 + SWAP ! LOOP ;
    Makes FORTH follow each other vocabulary in search
order
: SEEK (---addr f) BL WORD COUNT HERE FIND ;
: SEARCHES NORMAL. SEARCH CONTEXT @ 2+ FORTH SEEK -1 = 0 =ABORT'' No such vocabulary" \acute{o} + DUP CONTEXT ! SWAP ! :
   Checking for -1 rather than simply a true flag avoids
   a hangup if <RETURN> is pressed with no vocabulary name
   entered
: SEARCH.ORDER CR CONTEXT @ BEGIN DUP 6 - >NAME ID. 2+ @ DUP
WHILE ." searches " REPEAT DROP :
Used as
  <vname> SEARCH.ORDER
prints out the search order starting with (vname) and ending
with FORTH.
```
(Figures, continued on page 30)

Chester H. Page earned his doctorate in mathematical physics at Yale and spent some 36 years at the National Bureau of Standards. His first Forth was Washington Apple Pi's fig-FORTH, which he modified to use Apple DOS, then ProDOS, and later to meet the Forth-79 and Forth-83 Standards. Recently, he added many features of F83, including a four-thread dictionary (but no shadow screens) and a vocabulary name format that provides for a search-order routine.

### THE CHALLENGE OF SORTS

**L**he Forth Interest Group (FIG) is pleased to announce a challenge to all Forth programmers. Beat our sort program and have a chance to win a prize of your choice. The author of the program judged best in our tests will get to choose between free online access to the FIG RoundTable on GEnie for one month, a \$150 credit toward purchases from the FIG Mail Order Form, or a check for \$100.

#### **The** Rules

Submissions must be electronically transmitted to the Software Libraries in the FIG RoundTable on GEnie no later than midnight November 31, 1989. The results and the winning entry will be published in the March/April issue of Forth Dimensions. *All* entries and results will be available on most Forth Bulletin Board systems soon after testing is complete. All submissions become the property of the Forth Interest Group for distribution as it sees fit. The source code for **all** entries must comply with the Forth-83 Standard (published in 1983 by the Forth StandardsTeam), adocument available on the FIG Mail Order Form. The source code may be submitted in text or block format, but must comply to the conventions in the block file SORT.BLK (see following). Submissions will be compiled and tested with this test suite, and the average score after 80 TESTS will be used to compare it to other submissions. The examples included in SORT.BLK provide best- and worst-case examples for sorting algorithms. The BUBBLE sort is the simplest, and the QUICK sort is a modification (by Wil Baden) of a sorting algorithm developed by C. Hoare. Figure One gives a sample of the statistics generated by each on the judges' system.

Although we encourage you to beat the score of our QUICK sort, that is not necessary to win this competition. The winner will be chosen from the valid submissions, based on the lowest average score (the last entry in the right-hand column after 80 TESTS). Submissions will be disqualified if they do not comply to the Forth-83 Standard or if they fail to execute under this test suite.

#### **Test Details**

Dictionary bytes are determined by the size of the submitted sort after being compiled into our version of Forth. This Forth is based on the popular F83 model developed by Harry Laxen and Mike Perry. Although it is upwardly compatible with F83, we do not guarantee that the entire test suite will run under your version. In addition, since each version of Forth differs in how it compiles source code, do not assume that you can duplicate our results.

Figure Two shows statistics about how our Forth compiles source code. It is not intended to be a complete list of how our version of F83 works, but should give you an indication of how it differs from the F83 model. Refer to Inside F83 by C.H. Ting (see the FIG Mail Order Form) for more complete details.

RAM words are determined by memory usage outside the Forth dictionary; this includes the parameter and return stacks, **PAD,** TIB, and any other memory usage between these areas and the top of the dictionary (referenced by HERE). See the table cited above for indications of how this number is affected; I have found it extremely hard to calculate, and have noticed that it is high by about 26 items. However, it is sufficient for the sake of this test.

Fetches and stores are affected by access to the DATA array to be sorted. They are incremented by the words **S@** and s ! which must be used for all accesses into the

#### DATA array.

Although this test suite is only based on a sort of 1024 bytes, it would not be useful to limit a sorting algorithm to this size. It should be assumed that there could be an unlimited number of data items and that the data could be of any size. The sorting algorithm should be easily modifiable to accommodate any variations in the data format.

Compares are incremented by use of the word COMPARE which also must be used in your sorting algorithm. It will return a number that represents the difference between two **data** items, according to the following truth table:

```
nl < n2 = -1nl = n2 = 0n1 > n2 = 1
```
The execution time is based the MS-DOS time function call which returns the current time down to 1/100th of a second. Although it is generally accurate, it has shown variations of up to  $\pm$ 5/100ths of a second. This should not be significant, though, since the time is scaled by the number of bytes we are sorting and will only give us an error of  $\pm$ 5/102400ths in our final score. As best as possible, we have tried to isolate the execution time of the sort itself, but there is a slight overhead encountered that is not measurable on our test machine. The tests will be run on a 12.5 Mhz 80386 computer running MS-DOS version 3.21. The score is based on a calculation combining all the other numbers in the following formula:

**((Fetches+Stores+Compares)+**  ( (Dict+RAM) \*Time) /loo) /BYTES

This will weight the memory usage

based on the amount of time the sort takes to execute, and will scale everything by the number of bytes being sorted. Although this is a fairly arbitrary measure of efficiency, it makes a sort that minimizes data access come out with the lower *score.*  Under normal conditions, this could be considered the goal of any sorting algorithm.

The *maximum* is the score based on the individual maximums of each of the above items. This will indicate a worst case for the sorting algorithm. However, it is highly unlikely that the results would ever be produced on any one test. This number will only be used to resolve a tie.

The *average* is the score based on the individual average of each of the above items. It should indicate how the sort will perform under a variety of situations. This is the number we will use as the basis of our comparison.

#### **The** Data

The DATA array contains  $1024$  ITEMS to be treated as 16-bit signed values.

There are eight types of data patterns that we will cycle through during the tests. Each pattern will be used ten times during our test, and each will contribute to the scores:

- The **RAMP** is a simple array of ascending values. This array is already sorted, so it should produce the lowest score.
- The SLOPE is also a simple array, but of descending values. The values in the array need to be reversed.
- The WILD pattern contains random signed values in each element.
- The SHUFFLE pattern starts with the RAMP, then reorders each of the elements into a random pattern.
- The BYTE pattern consists of random

eight-bitvalues. There will obviously be some duplication in this array.

- The FLAT array is filled with a single value. It will be a random value, but the array does not need to be rearranged.
- The CHECKER pattern consists of alternating values. Two random values are selected and placed into the even and odd addresses.
- The HUMP is a Gaussian distribution of values. This pattern has a bell shape when viewed in graphic format.

#### **The** Analysis

As described earlier, we selected a scoring system based on the criteria we consider important in a sorting algorithm. However, do not expect that you will be able to reproduce our exact results. To make timing comparisons before you submit your entry, base them on the results you

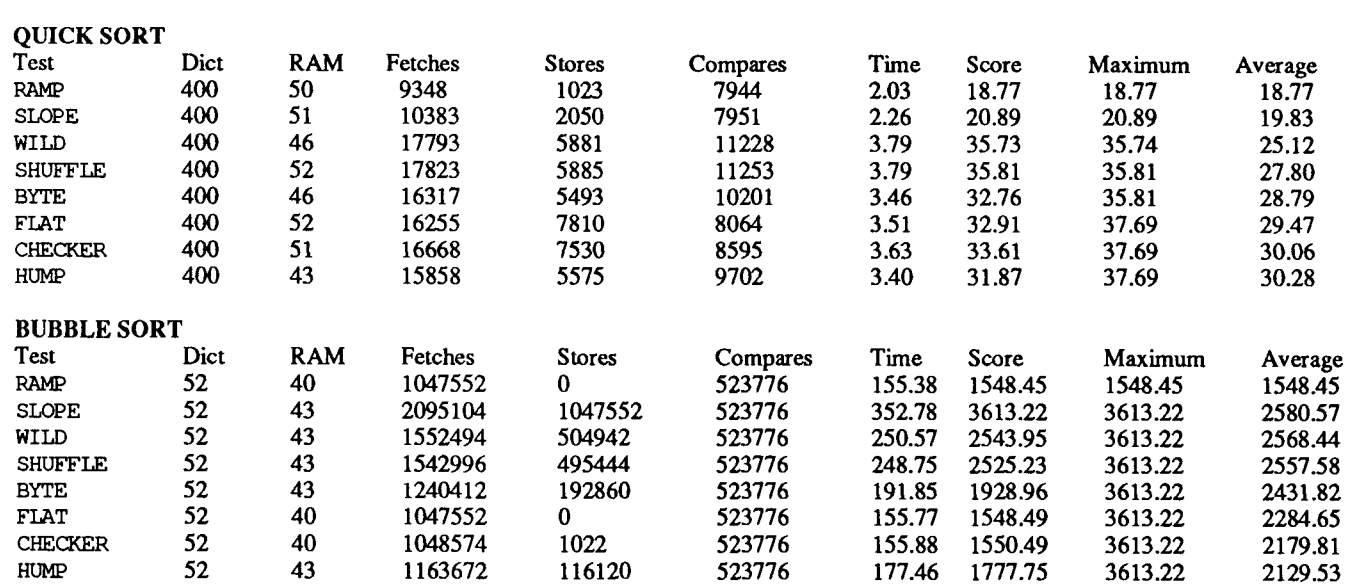

**Figure One.** Sample statistics generated by the judges' quick-sort and bubble-sort routines.

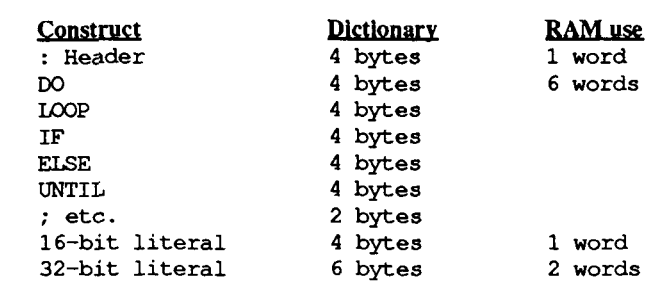

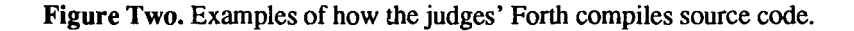

obtain from running our examples on your computer. We will run the test 80 times, cycling through each data pattern ten times. We will upload the results from the last eight runs of each submission into the Bulletin Board section of the Forth RoundTable on GEnie, showing the individual scores for each data pattern. From there, they will be distributed to the other Forth Bulletin Board systems within our virtual network. The score based on the averages after the last run will be used to rank each entry. If there is a tie between two entries, we will use the score based on the maximums to break the tie. If there is still a tie, we will select the winner based on the readability of the source code and the documentation included with it. We will publish the three entries with the lowest scores in the March/April issue of Forth Dimen**sions.** 

All entries must either be uploaded to the Software Libraries of the Forth RoundTable on GEnie or mailed to the FIG business offices *(P.O.* Box 823 1, San Jose, California 95155 U.S.A.), where they will be uploaded for you. All entries must contain the name, address, and telephone number of the author so that winners can be notified. The deadline for submissions is November 30, 1989. All submissions become the property of the Forth Interest Group.

May the best sort **win!** 

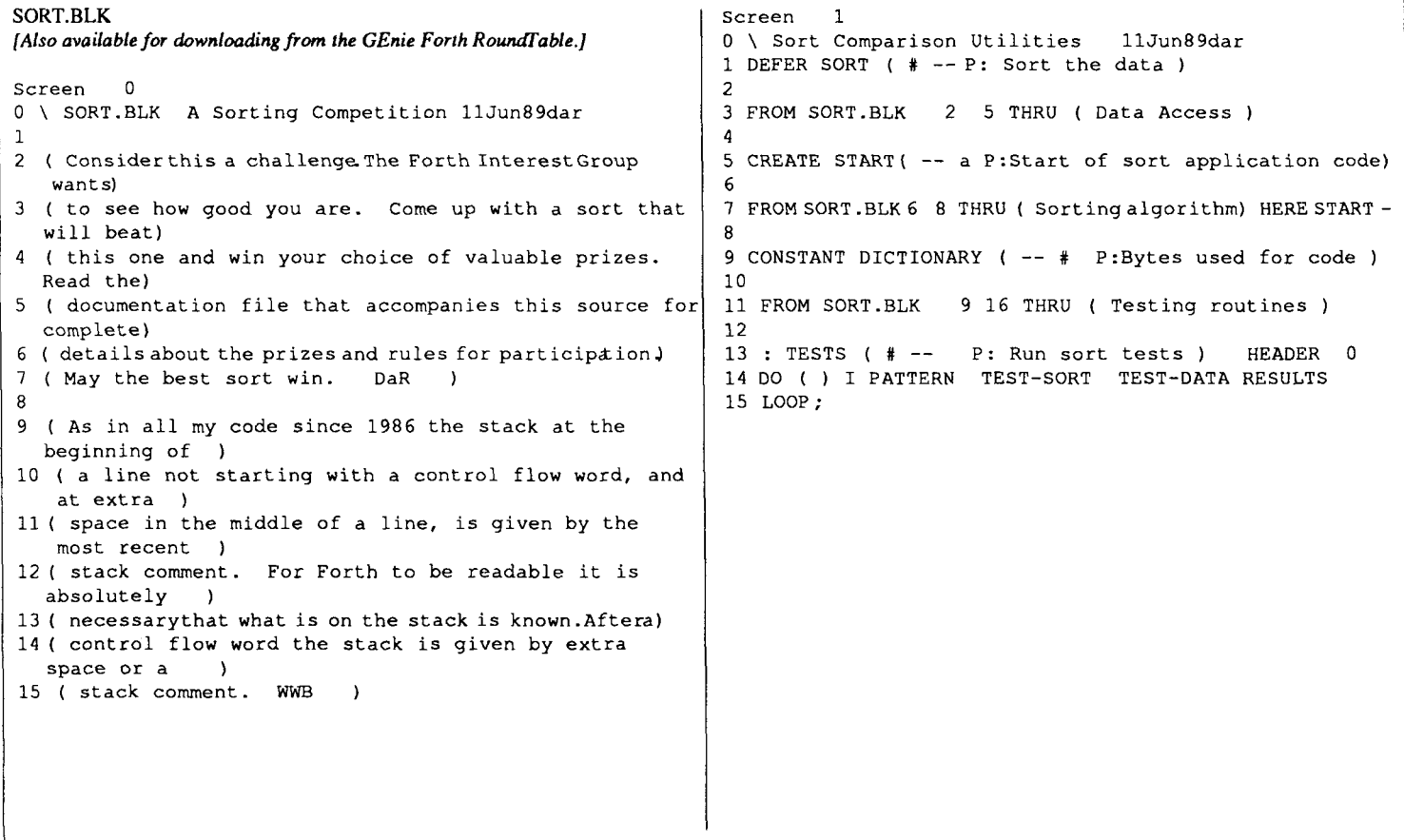

I

```
Screen 5 
Screen 2 
 0\ Data Array and Utilities 11Jun89dar 
1: CELLS ( a-- a' P: Scale word size ) 2* ; 
                                                                                       0\ Bubble Sort Example 11Jun89dar 
                                                                                      1 : EXCHANGE ( *1 *2 -- P: Exchangeitems at indices)<br>2 2DUP SG SWAP SG ROT S' SWAP S' :
1 : CELLS (\bar{a} -- a' P: Scale word size ) 2* ;<br>2 : 2CELLS (\bar{a} -- a' P: Scale double size ) 2* 2* ;
                                                                                           2DUP S@ SWAP S@ ROT S! SWAP S! ;
                                                                                       3 
                                                                                       4: BUBBLE ( # -- P: Slow sort for comparison ) 
 3 
4 1024 CONSTANT ITEMS ( -- # P: Number of data items to sort) 
                                                                                       5 1 DO I 0 DO J S@ I S@ COMPARE 
5 CREATE DATA ( -- a P : Data to be sorted ) ITEMS CELLS ALLOT 
                                                                                        6 0< IF I J EXCHANGE THEN 
7 LOOP LOOP ; 
6 
7: D* ( dn dm -- dp P: Double number multiply ) 
                                                                                       8 
8 >R SWAP OVER ( n1 ml n2 ml) * >R ( n1 ml)<br>9 OVER >R ( IM* ( dp ) R> R> SWAP R>
9 OVER >R UM* ( dp ) R> R> SWAP R> 
                                                                                       9: .TIMER ( d1/100s -- P: Display timer in seconds )<br>10 \leftarrow # # 46 ( ) HOLD #S #>
                                                                                        10 <# # # 46 (.) HOLD #S #><br>11 (a # ) 8 OVER - SPACES TYPE ;
10 ( dp n2*ml nl m2) * + + ;11 
12: MU/NEAR (dn nd -- dq P:Double dividewith rounding 
                                                                                       12 
                                                                                       13 
               MU/MOD ( r dq ) >R >R ( r)
                                                                                       14 
 142* R@lAND+ R>R>ROT (dqr) 
15 R> > IF ( dq ) 1 M+ THEN ; 
                                                                                       15 
                                                                                       Screen 6 
Screen 3 
                                                                                       0\ Quick Sort Utilities 11Jun89dar 
0 \ Data Access Statistics 11Jun89dar 
                                                                                       1 : ORDER-3 
1 VARIABLETIMES (-- a P:Nurnberof tests we haveconpleted) 
                                                                                          ( f 1 -- f 1 # P: Order first, middle and last index) 
 z. 
7 
 .<br>3 : !USE ( a -- P:Increment usage counter)<br>- DUP 2@ ( a d )  1, D+  ROT 2! ;
                                                                                       2 2DUP OVER - 2/ 32767 AND + >R 
                                                                                       3 DUP S@ R@ S@ COMPARE O< IF DUP R@ EXCHANGETHEN 
                                                                                       4 OVER S@ R@ S@ COMPARE O> IF OVER R@ EXCHANGE 
J 
                                                                                        5 DUP S@ R@ S@ COMPARE 0< IF DUP R@ EXCHANGE THEN<br>6 THEN R> ;<br>7
6: !MAX ( a-- P: Store unsigned maximum) DUP >R 2@ ( d) 
 7 R@ 1 2CELLS + 2@ ( d0 d1 ) 2OVER 2OVER DU<<br>3 IF 2SWAP THEN 2DROP ( d ) R> 1 2CELLS + 2!;
                                                                                        8: BOTH-ENDS ( f 1 p -- f' 1' P: Trim ends) >R ( f 1 ) 
\alpha9 BEGIN OVER S@ R@ COMPARE 0< WHILE 1 0 D+ REPEAT
10: !AVG ( a \leftarrow P: Accumulate average) DUP >R 2\ell( d ) 11 Re 2 2CELLS + 2\ell ( d ) d ) TIMES e S>D D*
                                                                                        10 BEGIN DUP S@ R@ COMPARE 0> WHILE 1- REPEAT<br>11 R> DROP ;<br>12
 11 R@ 2 2CELLS + 2@ (d0 d2 ) TIMES @ S>D D*<br>12 D+ (d ) TIMES @ 1+ MU/NEAR R> 2 2CELLS + 2!; 1<br>13
11 R@ 2 2CELLS + 2@ ( do d2 ) TIMES @ S>D D* 
13<br>14: !RESULTS (a -- P: Analyze ) DUP !AVG !MAX; \begin{bmatrix} 12 \\ 13 \\ 14 \end{bmatrix}14 : IRESULTS (a -- P: Analyze) DUP !AVG !MAX ;<br>
\frac{13}{15}<br>
Screen 4<br>
1 2VARIABLEFETCHES (-- a P: Times fetched) 22CELLS ALLOT<br>
1 2VARIABLEFETCHES (-- a P: Times fetched) 22CELLS ALLOT<br>
2 2VARIABLE STORES (-- a P:Times 
                                                                                             TDS 9090 FORTH COMPUTER
                                                                                                 ideal for starter, teaching or target system
 Screen 4 \left\{\begin{array}{ccc} 1 & 1 \\ 1 & 1 \end{array}\right\}0 \ Data Access Utilities 11Jun89dar<br>1 2VARIABLEFETCHES(-- a P: Times fetched)22CELLSALLOT
0 \ Data Access Utilities illumo your completed at the build into your product \theta and illuminated in the store of the store of the store of the store of the store of the store of the store of the store of the store of 
3 2VARIABLECOMPARES (--a P :Times compared) 2 ZCELLSALLOT 
                                                                                         \bulletprogram with IBM-PC 
                                                                                                                                          4 
 5: S@ ( # -- n P: Must be used to fetch value ) 
                                                                                                                                         6 CELLS DATA + @ ( n ) FETCHES !USE ; 
                                                                                             complete Fig-Forth system . connect to keyboard, Icd display, RS 232<br>30K RAM; 16K EPROM . 35 I/O lines; 10 bit A/D option
 7 
                                                                                             30K RAM; 16K EPROM 35 VO llnr; 10 bit AID option over 3MX) in use in Europe low power - down to 3 ma @ 616v 
8: S! ( n# -- P: Must be used to store value ) 
 9 CELLS DATA + ! ( ) STORES !USE ; 
10 
  ...<br>11:COMPARE( nl n2 -1 | 0 | 1 P:Must beused for compares )<br>12 2DUP < >R > 1 AND ( t ) R> OR COMPARES !USE ;
                                                                                         Connect the 4" x 3' TDS BOB0 singlo-board computer to an IBM-PC or 
                                                                                         compatible and start writing Forth code immediately! Lots of ready made
                                                                                         application programs come with the kit to do interrupt-driven I/O, graphics Icd
13 
                                                                                         driver, frequency measurement, solid-state speech and data-logging. The board<br>includes a ROM-resident Forth language kernel and an assembler. By storing<br>generated code in either non-volatile RAM or EPROM, the board can b
 14 
 15 
                                                                                         target system or stand-alone product Based on the CMOS Hitachi HD 63A03Y 
                                                                                          microprocessor, it has two timers, two serial ports and interrupts which are<br>available via Forth instructions. Also included on board are 30K RAM for<br>storing source code or data, 16K EPROM/novram for firmware, 256 bytes EE
                                                                                         35 VO lines, two RS 232 serial interfaces, a watchdog timer to insure recovery from
                                                                                          crashes, and an expandon bus. Interface the TDS 9090 to an 8 x 8 keyboard or an 
Icd display, or use two of he VO lines as an I2C interface. The ROM-resident Forth is 
                                                                                         an extended version of Fig-Forth with Forth words to support all the onboard 
                                                                                          peripherals, as well as the keyboard and Icd interfaces. Put product application 
soilware inb PROM and it starts b run as soon as power is applied. Made in England 
                                                                                          by Triangle Digital Services, and well-known in Europe, the TDS 9090 is now<br>supported in the USA and is available with less than two-week delivery at only
                                                                                                                                                     $219 (25qty)The Saelig Company 1193 Moseley Rd Victor NY 14564 USA tel: (716) 425-4367 or fax (716) 425-7381
                                                                                                   tel: (716) 425-4367 or fax (716) 425-7381
```
L

```
Total control
Screen 7 
0\ Quick Sort List Processing 11Jun89dar 
1 : PARTITION ( f 1 -- f 1' f' 1 P: Rearrange lists )
2 ORDER-3 S@ >R 2DUP 1 -1 D+ (f 1 f' 1')<br>3 BEGIN R@ BOTH-ENDS 2DUP 1 + 0 <3 BEGIN R@ BOTH-ENDS 2DUP 1+ U< 
4 IF 2DUP EXCHANGE 1-1 D+<br>5 THEN 2DUP SWAP U<
    THEN 2DUP SWAP U<
6 UNTIL R> DROP SWAP ROT ; 
7 
8: SINK ( f p \# -- f P: Do insertion ) ROT >R (p \#)<br>9 REGIN 1- 2DUP S@ COMPARE 0<
9 BEGIN 1- 2DUP S@ COMPARE 0<<br>10 WHILE DUP S@ OVER 1+ S! DUP
       WHILE DUP S@ OVER 1+ S! DUP R@ =
11 IF S! ( ) R> EXIT THEN<br>12 REPEAT 1+ S! ( ) R> :
      REPEAT 1+ S! ( ) R> ;
13 
14 
15 
Screen 8 
0\ Quick Sort Algorithm 11Jun89dar 
1 : INSERTION ( f 1 -- P: Insertion sort ) 2DUP U<<br>2 IF 1+ OVER 1+ DO ( f ) I S@ I SINK LOOP DROP
 2 IF 1+ OVER 1+ DO (f) I S@ I SINK LOOP DROP<br>3 ELSE 2DROP THEN;
4 
5 : HOARIFY ( f 1 -- ... P: Quick and Insertion sorts )<br>6 BEGIN 2DUP 7 0 D+ U< WHILE PARTITION ( f 1' f' 1
6 BEGIN 2DUP 7 0 D+ U< WHILE PARTITION ( f \mid f' \mid f)<br>7 2DUP - SR 2OVER - RS > TE 2SWAP THEN
 POSTAL CONTROL OF STRING INSTITUTION
 9 
 .<br>10 : QUICK ( # -- P:Quick sort )   1-   0 SWAP   DEPTH >R    <br>11    BEGIN   ( ... ) HOARIFY DEPTH R@ < UNTIL R> DROP ;
11 BEGIN ( ... ) HOARIFY DEPTH R@ < UNTIL R> DROP ; 12 ' QUICK IS SORT
13 
 14 :SINKING ( n-- P: Insert ion Sort) 1- 0 SWAP INSERTION; 
 15 
      with LMI FORTH
                                                                               Screen 9 
                                                                               2 
                                                                               4 
                                                                               \frac{7}{9}8 :CHOOSE 
                                                                               10 
                                                                               15 
                                                                               Screen 10 
     hr Programming Professionals: 
     an expanding family of compatible, high-
     performance, compilers for microcomputers 
     For Development: 
     Interactive Forth-83 Interpreter/Compilers
     for MS-DOS, OSl2, and the 80386 
     16-bit and 32-bit implementations 
     Full screen editor and assembler 
     Uses standard operating system files 
     • 500 page manual written in plain English
     • Support for graphics,floating point, native code generation
     For Applications: Forth-83 Metacompiler 
     Unique table-driven multi-pass Forth compiler 
     Compiles compact ROMable or disk-based applications 
     Excellent error handling 
     • Produces headerless code, compiles from intermediate states,
       and performs conditional compilation 
     Crosscompiles to 8080,Z-80,8088,68000,6502,8051,8096, 
       1802,6303,6809,68HC11,34010, V25, RTX-2000 
        No license fee or royalty for compiled applications<br>
I aboratory Microsystems Incorporated<br>
I aboratory Microsystems Incorporated<br>
Inst Office Box 10430, Merina del Bey CA 902
                        Post Office Box 10430, Marina del Rey, C4 90295 
                        Phone Credit Card Orders to: (213) 306-7412 
                       FAX: (213) 301-0761 
                                                                                Screen 11 
                                                                                4 
                                                                                7 
                                                                                12 
                                                                                13 
                                                                                14 
                                                                                Screen 12 
                                                                                \mathcal{D}4 
                                                                                7 
                                                                                13 
                                                                                14 
                                                                                15
```

```
0 \ Random Number Generator 11Jun89dar 
1 VARIABLE SEED ( -- a P: Random data pattern )
3: SETUP ( -- P:Setup random sequence) 1234 SEED ! ; 
5 : RANDOM ( -- n P: Calculate next random number )<br>6 SEED @ ( n ) 314159261 * 1+ DUP SEED ! :
     SEED @ ( n ) 314159261 * 1+ DUP SEED ! ;
     ( limit -- O..limit-1 P:Choose next random in range) 
9 RANDOM ( limit n ) UM* SWAP DROP ; 
11 : GAUSS ( n -- u P: Gaussian distribution ) 
12 RANDOM 0 ( n d ) RANDOM 0 D+ RANDOM 0 D+ 
13 RANDOM 0 D+ RANDOM 0 D+ RANDOM 0 D+ 
14 6 UM/MOD SWAP DROP UM* SWAP DROP ; 
0 \ Random Data patterns 11Jun89dar 
1: RAMP(-- P :Ascending va1ues)ITEMS OD0 I I S! LOOP ; 
 2 : SLOPE ( -- P: Build sample of descending values )<br>3 ITEMS 0 DO ITEMS 1- I - I S! LOOP ;
 4: WILD( -- P: Build sample of random positive values)<br>5 ITEMS 0 DO RANDOM I S! LOOP ;
 5   ITEMS 0 DO   KANDOM     1   S!         LOOP   ;<br>6  : SHUFFLE  (  --  P:Buildsample of shuffled sequence) RAMP<br>7   ITEMS  0   DO    ITEMS  CHOOSE   I  EXCHANGE   LOOP   ;
7 ITEMS 0 DO ITEMS CHOOSE I EXCHANGE LOOP ;<br>8 : BYTE ( -- P: Build sample of byte values )<br>9 : TTEMS 0 DO 256 CHOOSE I S! LOOP :
        ITEMS 0 DO 256 CHOOSE I S! LOOP ;
 10: FLAT( -- P:Buildsampleof equa1values)RANDOM ( n) 
11 ITEMS 0 DO DUP I S ! LOOP DROP ; 
 11 : ILINE 8 : P. Checker board) RANDOM RANDOM (nl n2)<br>13 : ITEMS 0 DO DUP I S! SWAP LOOP 2DROP ;
 15 ITEMS 0 DO DOF IS: SWAF LOOF ZEROF,<br>14: HUMP ( -- P: Gaussian or bell curved data )<br>15 ITEMS 0 DO 256 GAUSS IS! LOOP;
 0 \ Pattern Setup and Analysis 11Jun89dar 
 1 : PATTERNS ( -- P: Group data setup patterns )<br>2 : RAMP SLOPE WILD SHUFFLE
        RAMP SLOPE WILD SHUFFLE
 3 BYTE FLAT CHECKER HUMP ; 
 5: PATTERN (# --P: Set updata by test) DUP TIMES ! 8 MOD<br>6 CELLS ('l PATTERNS >BODY + (cfa) PERFORM ;
      CELLS ['] PATTERNS >BODY + ( cfa ) PERFORM ;
 8 : TEST-DATA(-- P:Check orderof data) DATA @ ITEMS1<br>9 DO ( prev ) DATA I CELLS + @ SWAP OVER >
   9 DO ( prev ) DATA I CELLS + @ SWAP OVER >
  10 ABORT" Data has not been sorted" 
11 LOOP DROP ; 
 0 \ Stack Usage Checks 11Jun89dar 
 1 2VARIABLESTACK ( -- a P: Sum of RAM usage) 2 2CELLS ALLOT
 3 HEX A5A5A5A5CONSTANTMARK ( -- n P: Stack mark) DECIMAL
  -<br>5 : FILL-RAM (-- P: Fill RAM with MARKers) MARK HERE !<br>6   HERE DUP 1 CELLS + RP@ OVER - CMOVE ;
 8: TEST-RAM ( -- P: Check RAM usage )<br>9 0. STACK 2! HERE 1+ 1 CELLS NEGATE
       0. STACK 2! HERE 1+ 1 CELLS NEGATE AND (a)
 10 BEGIN DUP @ MARK - IF STACK !USE THEN<br>11 1 CELLS + RP0 @ OVER U< UNTIL DROP
  11 1 CELLS + RPO @ OVER U< UNTIL DROP<br>12 STACK !RESULTS ;
```
L

```
Screen 13 
0\ Setup Sort Tests 11Jun89dar 
1 2VARIABLE TIME ( -- a P: Sum of time) 2 2CELLS ALLOT 
L 
3: !TIME ( dl d2 -- P: Store timing results ) 
4 2SWAP D- TIME 2! TIME !RESULTS ;
 5 
6: TEST-SORT ( -- P: Test the sort algorithm ) 
7 0. FETCHES 2! 0.STORES 2! 0.COMPARES 2! 
8 FILL-RAM COUNTER ( d ) ITEMS SORT 
9 COUNTER ( dl d2 ) TEST-RAM !TIME ( ) 
 10 FETCHES !RESULTS STORES !RESULTS<br>11 COMPARES !RESULTS ;
12 
13 
14 
15 
Screen 14 
0\ Sort Test Reports 11Jun89dar 
1 : HEADER ( -- P: Setup and display test header ) 
 2 FETCHES 3 2CELLS ERASE STACK 3 2CELLS ERASE 
 3 STORES 3 2CELLS ERASE TIME 3 2CELLS ERASE 
4 COMPARES 3 2CELLS ERASE SETUP CR<br>5 7 Test - Dict RAM Fetches Store
 1 Confinition of Equippe Dividence of the Confinence of the Score Raximum Average" ;<br>6. " Time Score Maximum Average" ;<br>2.
7 
8: .RESULTS (n \leftarrow P: Display results )<br>9 > R () DICTIONARY 4 U.R
9 >R () DICTIONARY 4 U.R<br>10 STACK R@ 2CELLS + 2@ 4
10 STACK R@ 2CELLS + 2@ 4 UD.R<br>11 FETCHES R@ 2CELLS + 2@ 8 UD.R
11 FETCHES R@ 2CELLS + 2@ 8 UD.R<br>12 STORES R@ 2CELLS + 2@ 8 UD.R
12 STORES R@ 2CELLS + 2@ 8 UD.R 
 13 COMPARES R@ 2CELLS + 2@ 8 UD.R<br>14 TIME      R> 2CELLS + 2@ .TIMER ;<br>16
I15 
Screen 15 
0 \ Report test results 11Jun89dar
1 : .ANALYSIS ( n - - P: Calculate results ) >R ( )
2 FETCHES R@ 2CELLS + 20 ( dfetch)<br>3 STORES R@ 2CELLS + 20 ( dfetch dst
3 STORES R@ 2CELLS + 2@ ( dfetch dstore )<br>4 COMPARES R@ 2CELLS + 2@ ( dfetch dstor
4 COMPARES R@ 2CELLS + 2@ ( dfetch dstore dcomp )<br>5 D+ D+ 100 ITEMS M^*/ ( df+ds+dc/items )
 5 D+ D+ 100 ITEMS M*/ ( df + ds + dc / items )<br>6 TIME RØ 2CELLS + 20 ( d dt ime )
 6 TIME R\theta 2CELLS + 2\theta (d dtime)<br>7 STACK R> 2CELLS + 2\theta DROP (d dt
 7 STACK R> 2CELLS + 2@ DROP ( d dtime stack ) 
     8 DICTIONARY + ITEMS M*/ ( dl d2) D+ .TIMER ; 
 9 
 10: RESULTS ( -- P:Displaytest results) CR TIMES @ ( ti 
 11 8 MOD CELLS (ALSO BUG ] [') PATTERNS >BODY + @ 12 (cfa ) >NAME 8 L.ID () 0 RESULTS
 12 ( cfa ) >NAME 8 L.ID ( ) 0 .RESULTS 
       13 3 0 DO I .ANALYSIS LOOP [ PREVIOUS I ; 
 14 
 15
```
0 \ Random generator tests 11Jun89dar 1 VARIABLECYCLE ( -- a P: Random cycle check ) 4 CYCLE !  $\frac{2}{3}$  $3: TALLY$  ( n -- P: Show n) BASE  $@SWAP$  ( [base] n )<br>4 36 BASE ! 1 R ( [base] ) BASE ! : 4 36 BASE ! 1 .R ( [base] ) BASE ! ; 5 <sup>6</sup>: TEST-RANDOM ( -- P: Test generator ) <sup>7</sup>PAGE DATA ITEMS CELLS ERASE ITEMS ( k ) 1 1 8 DO ITEMS CHOOSE ( k u) DUP 64 /MOD AT CELLS DATA + 9 ( k a ) DUP >R @ ( k tally ) DUP O= 10 IF SWAP 1- SWAP THEN 11 1+ DUP TALLY  $R > 1$  (k) DUP  $0 =$ 12 IF 0 18 AT I U. LEAVE THEN 13 I CYCLE @ MOD 0= IF PAGE THEN<br>14 LOOP DROP ; 15 **Indelko RTX Forth Kit Experiemental Kit for Harris RTX2000 Forth Chip including: One 100x100** mm **square PC circuit board Two EPROM's containing cmForth for RTX cmForth source code on MS-DOS diskette Assembly instructions and documentation \$150.00 'More on NC4000' RTX Special Issues: Volume 10: RTX cmForth and papers Volume 11: RTX Supplement to 'Footsteps' and SC32 paper and documentation. \$15.00 per volume Fat Forth for IBM PCJXTIAT: F-PC 2.25 Disk set: four 360K diskettes, \$25.00 F-PC Useis Manual, \$20.00 F-PC Technical Reference Manual, \$30.00**  *Ofete Enterprises, Inc. I306 South* **B** *Street Sun Mateo, CA 94402* 

*(415) 574-8250* 

Screen 16

phrases they lead **to.** Personally, I can stand writing **TIME** > instead of DETECTED, etc., and it keeps the number of required words to a minimum-I mention them for purposes of discussion.

#### *Choice of Time Units*

Another point of ongoing discussion is the design/choice of the set of time units. Some people argue that milliseconds are all that is ever required (the code can easily be simplified to this end, if desired), but others feel that amultiplicity of time units is more complete and leads to more readable code.

My own feeling on this issue is that a

variable for millisecond-of-minute (0-59.999 unsigned) and another variable for minute-of-week (or even minute-ofmonth) provides millisecond resolution over a period of more than 45 days in a standard Forth double number.

Also, in this design NEW, LAPSE, etc. could be run as infrequently as every 59.99 seconds and still provide exact millisecond calculation of elapsed times. In the end, this decision depends on the source of the timing information-if there is a real-time clock in the system, I usually implement whatever the hardware provides.

*Dave Edwards is a qualified electronic engineer who formed Jarrah Comput* $ers$ -a microprocessor engineering *consultancy using Forth as a key elernent-jkur years ago. His company has specialized in the design of custom microcontrollers, ranging from the 68705 sing Ie-chip family to large industrial systems based on Rockwell's 65FII Forth chip and, recently, Motorola's 68HCII.* 

*(Pages' figures, from page 23)* 

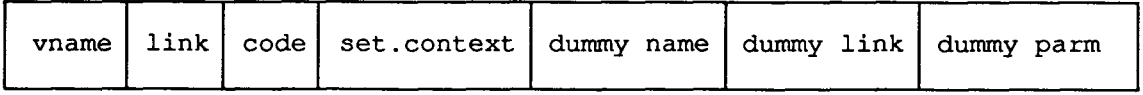

**Figure One. A** dummy **link** and parameter make the vocabulary connections.

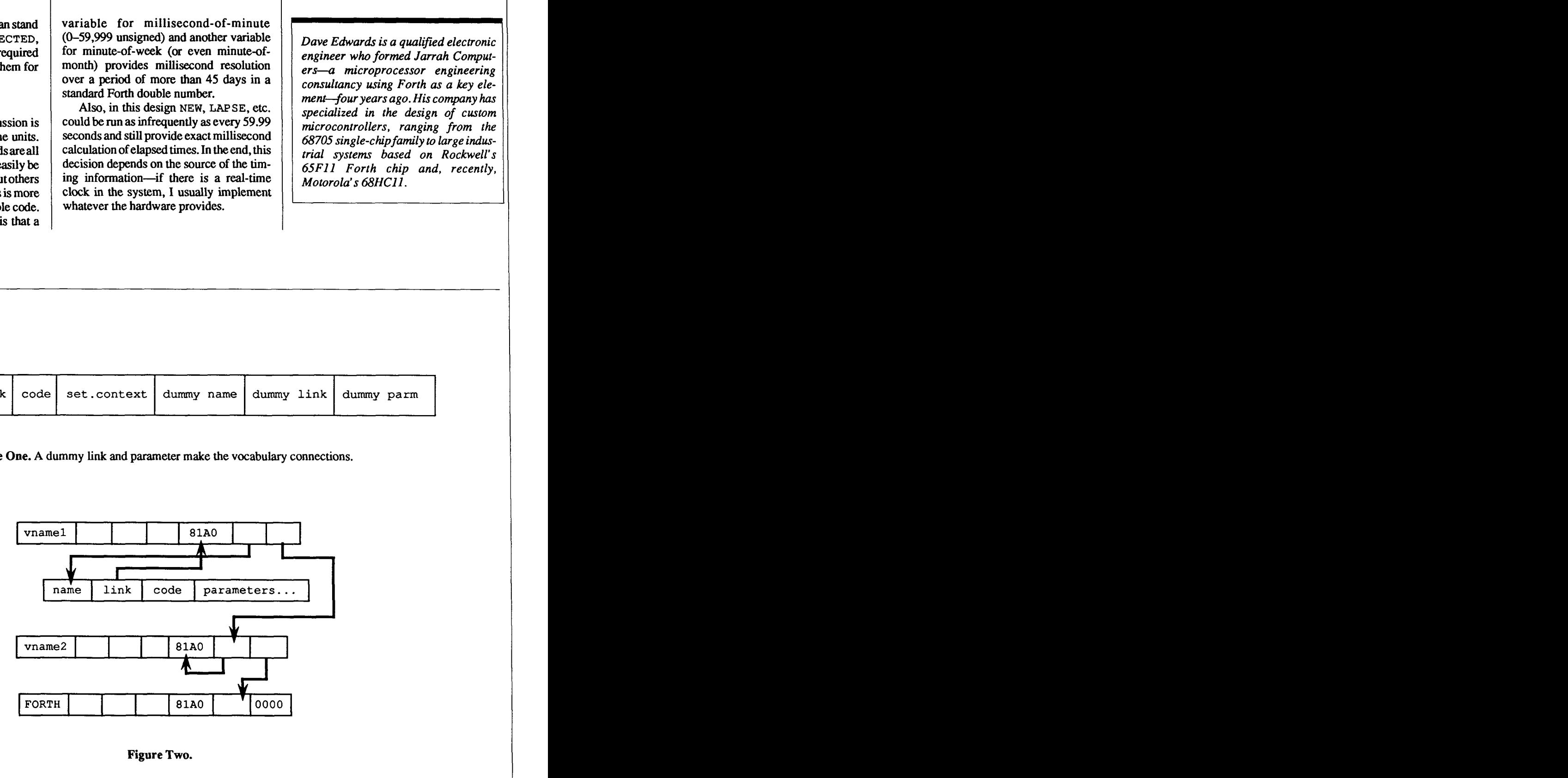

**Figure Two.** 

### September/October 1989 THE BEST OF **GENIE** *GARY SMITH* - *LITTLE ROCK, ARKANSAS*

In my rush to demonstrate how the **GEnie** Forth RoundTable was involved in the standards effort, how erudite and informative the guests in our real-time conferences are, and other impressive bits, I overlooked a facet that may be one of our most important services. This is how we stand as a resource center not only to the Forth expert, but also-perhaps even especially-to the new users of Forth.

I must begin with the Sunday night "Figgy Bar," usually conducted by Leonard Morgenstern. Leonard, and sometimes lead sysop Dennis Ruffer, conduct learning and technical sessions aimed at the new and intermediate Forth user. I have never come from these Sunday FIGGY's without some better understanding of Forth, so do not assume it is only for beginners. The point is, it is especially for beginners. No question is **too** trivial, so the first step to learning Forth the GEnie way is the Sunday night real-time conference.

Also, several files in the library can assist the newcomer. Browsing just the keyword "tutorial" generates an impressive list of files worth looking at, including Bill Kibler's Forth tutorial written in Forth. All one needs to do is load this file in any Forth-83-compatible system (the publicdomain version of F83 for your computer is also waiting in the library!), invoke Kibler's program, and then learn Forth in Forth.

In the bulletin board area, we also have Category 15, Topic 1: Jack Brown's F-PC Forth tutorial. Jack has created the best online Forth tutorial I have ever seen. It is intended for use with Tom Zimmer's F-PC, a Forth for PCs and clones. It can be followed using other kernels, though, and a companion text file for F83 is in the library.

What if someone just has a question? There is lots and lots of help available on the GEnie Forth RoundTable bulletin board. Answers are quick to come from the GEnie sysops and other GEnie users, or via ForthNet, which ties us to several other Forth gurus. Topics such as "Which Public-Domain Kernel" (Category 1, Topic 7), "Basics of the Forth Language" (Category 2, Topic I), and "for us beginners? HELP" (Category 2, Topic 5) are obviously in place to serve the new Forth user.

Some sample problems and responses follow:

#### *Category* **1,** *Topic 7, Message 1 From: Todd Natkin*

*Subj: F-PC, F83, MMS FORTH, etc.*  **A** simple question: Is **F-PC** the "correct" implementation of Forth for me to be learning? Is it considered the most current of the public-domain implementations? I have looked over the material downloaded and ordered the technical reference manual from Dr. Ting, but do not have the time to review all the different versions of Forth and then pick the best one.

Where do you stand on this issue?

#### *Category* **1,** *Topic 7, Message 2 From: Jerry Shijrin Subj: F-PC, F83, MMS FORTH, etc.*

**>A** simple question: Is F-PC the "correct" implementation of Forth for me?

Like, politically correct? It's on the approved list, okay?

You can do useful work with most of the available Forths. F-PC is good in that it has numerous add-ons already available. OTOH, there may be too much material for some people to be comfortable. For a smaller implementation, check out Martin Tracy's ZenForth.

*Category 1, Topic 7, Message 3 From: John Somerville* 

#### *Subj: F-PC. F83. MMS FORTH, ere.*

Todd, hope you don't mind me butting in, but I am a relative newcomer to Forth and computing, so my experience may be of interest to you. I have tried several PD Forths and came to the following conclusions:

Laxen & Perry's Forth (F83) is very good, particularly if you pick up Jack Brown's VEDIT. However, it does not have floating point, nor graphics. You can metacompile it to run on your hard drive.

Zimmer's Forth is nice, particularly since Jack Brown has put out floating point for it. I have not tried the floating point, since I have purchased a commercial package. However, I found it **too** large.

I tried ZenForth, but there were a few versions all packed together, and I really had trouble knowing what documentation referred to what.

UniForth has a demo package which didn't look too bad, but I didn't feel right about using it and I had no luck getting in touch with the company.

I purchased the commercial package (UR Forth ) because I was tired of fishing around without documentation. Also, I started using versions which someone had altered and I frequently found myself lost in an undocumented morass. However. I think all the boards on this network have virgin copies of the F83 and F-PC systems.

If I had to choose a public-domain Forth now, I would go for F-PC because of the floating point; butF83 still has moreappeal because of its compactness. If you choose either of these two, I recommend getting a hard copy of the source code and the user manuals available through FIG.

#### regards

NETJMail: British Columbia Forth Board Burnaby, BC 604-434-5886

I **<sup>I</sup>**

#### *Category 1, Topic 7, Message 4 From: GARY-S [Gary]*

MM20, and MX80 are text-oriented Forth kernels written for **CP/M** machines, while F-PC is written for PCs and compatibles. I hope this helps resolve some of the confusion.

#### *Category 1, Topic 7, Message 5 From: M.Hawley*

I've been going Forth for over a year now. My recommendation is to **start** with F83 and Brodie's book. *Starting Forth.* The two complement each other nicely. Forget floating point. It is a bad habit which you should unlearn. Later, if you really need it, it can be added. However, I still haven't found any good reason to use floating point. If you have aPC compatible, move up toF-PC after you are comfortable with F83, the line editor, and blocks. I think it important to be exposed to these for a general understanding of Forth. At least at first, download only applications written for your particular version of Forth. Otherwise you will go nuts trying to supply the "missing" word" which hangs your loading process. With F-PC, you will have the luxury of a screen editor and sequential files to work with. You will need the documentation from Dr. Ting. Enjoy!

By the way, when you get stuck on a problem, don't be shy. Post a message to this board and the experts here will pitch in to help. They helped me several times. Let us know how you're doing...<br>a recent beginner -meh

#### *Topic 33*

*From: J.Ventola* 

*Sub: neophyte needs F83 examples* 

This topic is for pointing us neophytes to *examples* in F83 of doing simple things like getting input from a user.

#### *Category 1, Topic 33, Message 26 From: K.Smithl0*

Just going over these messages for the first time and noticed some questions I (finally) might help with... One of the handiest things I found with using F83 (MS-DOS) is that you can load a screena single screen-from another file while you are in the process of loading screens (blocks) from a different application.. . a good example of this is the EXTEND86.BLK load screen, which loads CPU8086.BLK screen 1 and

UTILITY.BLK screen 1; each of these screens is a list of LOAD instructions for the screens within its file, and all of this can be redirected or cancelled or added to as needed. I do my development with an F83.COM version that has all the utilities I might need or want; then, when I've finished my application, I take its file and only load what it needs--usually not a screen editor or debugger or dumping, etc. The load screens act as a vector table pointing to what you want to use, without having to physically copy a screen into your application file (you do that at compile time in memory).

Which reminds me of something else that came up in the messages above, which is that Forth code is pretty portable-I know, I know, I've had some *real* fun uying it-but most code is gonna follow, or build on, accepted Forth fundamentals. If the original programmer was careful, you'll find most of the CPU- or system-specific code factored out from the general code (i.e., if you're going to write directly to screen memory and bypass the standard system calls, which words like **EMIT** are usually built on, that code will be off in its own screen grouped with supporting code, all of it building up to provide the whole application with generalized words like "print"—you could rewrite the low-level screen-memory codes to use your system addresses, etc., or simply make up "print" from general Forth output words like **EMIT.** 

*Long winded! You'd think I was a Fortran programmer!* 

#### *Category I, Topic 33, Message 27 From: K.Smithl0*

Thought I'd better split up these replies into separate notes. J. Ventola brought up implementing Pilot in Forth, but also mentioned that he'd found a cheap version available, so.. . but I bet some of the useful qualities of Pilot would be handy, at least as a module, within Forth. For a reference on Pilot, I remember an article in *Computer Language* magazine, the July and September 1986 issues, titled "Interpreter Design and Construction, formal language definition and initial coding in Pilot." In the article, the subject really is formal language definition, but the vehicle is to define Pilot. Not sure, don'tremember how strictly Pilot is actually followed, but the article will provide ideas on how to go about implementing a language, as well as discussing the attributes of Pilot .

#### *Category 1, Topic 33, Message 28 From: K.Smithl0*

*Computer Language* magazine has **been** a great and enjoyable resource for me over the years, but for lots of Forth reference I recommend *Dr. Dobb's Journal.*  Martin Tracy's "4th Column" would be interesting to a new or old Forth programmer. Something that has helped me understand and use Forth better is to look at other languages (for which it is often easier to find a larger variety of subjects covered and, generally, more references), and also to look into more general aspects of computer programming. I've found that, as I've gotten into Forth, what I thought was a lack of understanding of Forth on my part turned out to be a lack of understanding of how something goes on inside my computer! I needed to see how interrupts work, even on a simple level, before I could resolve some file **110** problems I had, for example. Forth handled my needs quite well, once I knew what had to be done and how to go about it. On a recent project written in both **Turbo** BASIC and F83, I reduced the program file size by **30%,**  reduced execution time about **60%,** and made the source instructions much clearer using the Forth system!

Algorithms! Get a nice, readable book on data structures. Try implementing some modules in a language more familiar to you (BASIC, possibly), then again in Forth. I'll bet there's a wealth of advice and suggestions to be had in this vein here on GEnie's Forth forum! Am I right everybody?

#### *Category I, Topic 33, Message 30 From: NMorgenstern [Leonard]*

To K.Smith: Yea and verily! Your experience is that of many others. Mahlon Kelly commented a few weeks ago on one of our Figgy Bar sessions that computer languages were designed to give the user access to the computer but, more importantly, to protect the computer from the user. This is accomplished, of course, by limiting what the language **can** do. Forth is free of these restrictions. Mahlon teaches Forth, and students have told him that, for the first time, they understand the computer.

Helen Burke, a friend of mine who is a well-known metal sculptor, **talks** a lot

I

about organic form in her art, meaning that the form grows naturally from the materials and the function. Forth is organic in this sense, growing from the microprocessor and operating system rather than from a preconceived set of rigid ideas about what a computer language should look like, *A* la Wirth, Kernigan, and others. Regrettable...

#### *Category 2 Introduction to Forth, Topic 5 From: M.Silva (Forwarded) Sub: for us beginners? Help*

We beginners need a place to get our feet wet. I am somewhat of an accomplished programer in assembler, Fortran, COBOL. Pascal.. . but not Forth. Where do I get started?

#### *Category 2, Topic 5, Message 106 From: C.Struycken1*

Very basic question: I am trying to get condensed mode out of my stargeminilOx using F83. In screen 44 of utility.blk, I changed this:

: epson control o emit ;

to this:

: starcond control 15 emit ;

and also replaced the noop in the next line with starcond. I then loaded the screen.

This does not seem to work. I tried to see if save-system  $f83$ . com would make a difference ... it did not. How do I get this to work? I also noticed that the whole screen got reloaded, resulting in many "already exists\*' notices. **Does** this mean Forth has now two identical compilations of each of these "already exists" words? If so, what is the correct way to load a word without reloading the whole screen?

#### *Category 2, Topic 5, Message 107 From: NMorgenstern [konard] To: C.Struycken1*

"I changed control o emit to . . .. control 15 emit...'

In F83, the word CONTROL gets the **next** word from the input stream and masks its first character back to five bits. Thus, control-o is the same as 15 (decimal), while control-15 would be 1.

On **Epson** printers and many others, 15 (control-o) should put you into condensed mode. But you have to send it to the printer. You should **type** PRINTING ON first.

"I got a lot of 'already exists' messages."

Forth will warn if you are redefining a word. It is a warning, not necessarily an error, because sometimes you want to redefine something. In your case, it was an error. You need **to** FORGET the words you have defined. Thus, FORGET FOO removes the word FOO and all words subsequently defined. F83 makes forgetting easy by a special word, **MARK.** The first thing I do before loading anything is type **MARK** TO-DAY. Then, if I **type** TODAY, it forgets everything after TODAY, but not the word TODAY itself. F83 "makes it easy to **for**get," as the old song goes.

It sounds to me **as** if you are making good progress. Please keep asking questions-others learn from the answers, as well as yourself. Also, if you can, attend the Sunday night round tables. They are specially aimed at beginners like yourself. Good luck!

#### *Category 2, Topic 5, Message 108 C.Struycken1 To: NMorgenstern*

Thanks very much for your help and encouragement. I am just starting to work my way through chapter nine of *Starting Forth* (second edition), and things are becoming a lot more confusing. In the meantime, I still have not resolved the printer mystery. (I do have a condensed printout of **all** the blocks now by flicking the appropriate dip-switch on the printer.) This is what I have discovered so far: When the printer is not hardware-forced into condensed mode and I use the command PRINTING-ON, typing 15 EMIT orCONTROL o EMIT will software-force the printer into condensed mode. But, after having changed NooP to EPSON in the second line of screen 44, i.e.,

DEFER INITPR ' EPSON IS INIT-PR

the words PRINTING-ON, SHOW, and LISTING should set the printer in condensed mode by themselves (because they **all** use IN1 T -PR in their definition). I get the feeling they all are still refering to the old init -pr, before I changed it. Does F83 use a precompiled UTILITY.BLK, and does it just pretend it is loading the screens? When, **as** an experiment, I tried to

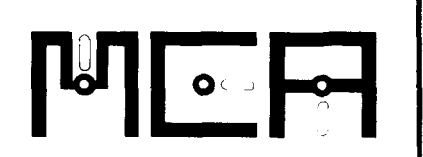

#### **FIG-FORTH** for the **Cornpaq,**

IBM-PC, and compatibles. \$35 Requires DOS 2.0 or later, uses standard DOS files, hard disk or floppy.

Full-screen editor uses 16by 64 format, has HELP screen via single keystroke. Source included for editor and other utilities.

SAVE allows storing Forth with all currently defined words onto disk as a COM file.

Definitions are provided to allow beginners to use Starting Forth as an introductory text.

Source code available as an option, add \$20.

Metacompiler for 6303/6803 Runs on a host PC, produces a PROM for a target board. Includes source for 6303 FIG-FORTH with multi-tasker. Application code can be Metacompiled with Forth to produce a target application<br>PROM \$280 PROM.

Metacompiler for **68HC11**  As above, except power fail<br>handling is omitted \$268 handling is omitted

**ALL CMOS** Processor Board Utilizes the 6303. Size: 3.93 by 6.75 inches. Uses 11-25 volts at 12ma plus current for options. \$1 75-225

Up to 24 kb memory: 8k RAM, 8k PROM, additional 8k RAM or PROM as desired. Backup of RAM via off board battery.

Serial port and up to 40 pins of parallel I/O. Processor buss available at optional header to allow expanded capability via your interface board.

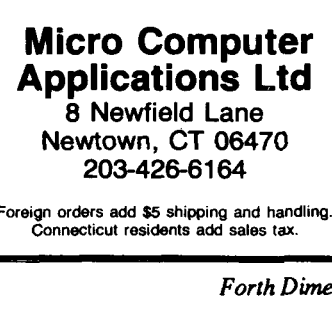

Foreign orders add \$5 Shipping and handling. Connecticut residents add sales tax.

FORGET the original EPSON, I got a "Below Fence" message. When does one need to do a SAVE-SYSTEM F83.COM, and why and when does one need to metacompile? Do these things all have to do with the fact that F83 is working under DOS?

#### *Category 2, Topic 5, Message 109 From: Pete Koziar Subj: printer initialization*

One important step you left out: F83 does not invoke EPSON when printing; it invokes a deferrred word called IN1 **T-**PR, which is set up to be a NOOP. To use that printer control, type:

\ epson is init-pr

before you **try** to print or list anything. If you then want a listing, just type list ing any time after redirecting INIT-**PR.** If you just want to echo what is on the screen in condensed mode, you would need to say:

printing {

There is another word, by the way, known as PAGE. If your printer supports automatic form-feeds (most do, nowadays), you should also type:

' form-feed is page

I hope this helps! Via Qwikmail2.01 The Baltimore Sun

*Category 2, Topic 5, Message* **110**  *From: C.Struycken1 To: Peter Koziak Subject: printer initialization* 

Thanks for your response, Peter. I had already reset NOOP to Epson, but this did not make it work either. I finally figured that the words in UTILITY.BLK must be precompiled and that, therefore, the other words that use init -pr in their defmitions are using the older init-pr that was set to NOOP. Does this make any sense? Without really knowing what I was doing, I re-metacompiled the system and now everything is working. It is still not completely clear what the metacompiling does and how it differs **from** save-system, but maybe the "under the hood" chapter in *Starting Forth* will make things a bit clearer.

#### *Category 2, Topic 5, Message* **11** *1 From: Steve Palincsar Subject: F83 utility.blk*

It's been several years since I seriously looked at F83, but as I recall you are absolutely correct in your surmise that it uses a precompiled **UTILITY** .BLK. All the .BLK files supplied in the .ARC file are there for documentation and have already been incorporated in the FS3.COM file. I don't

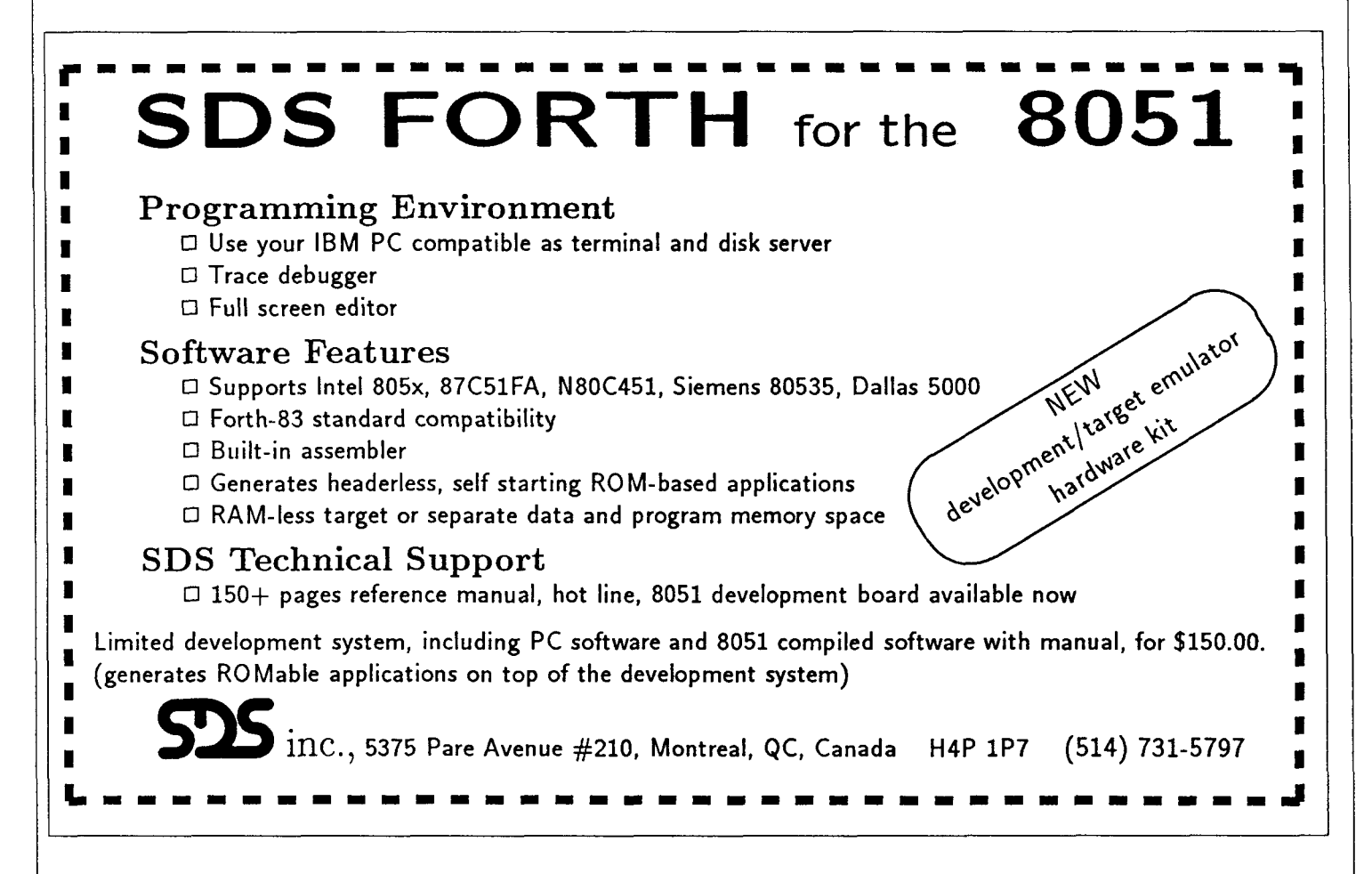

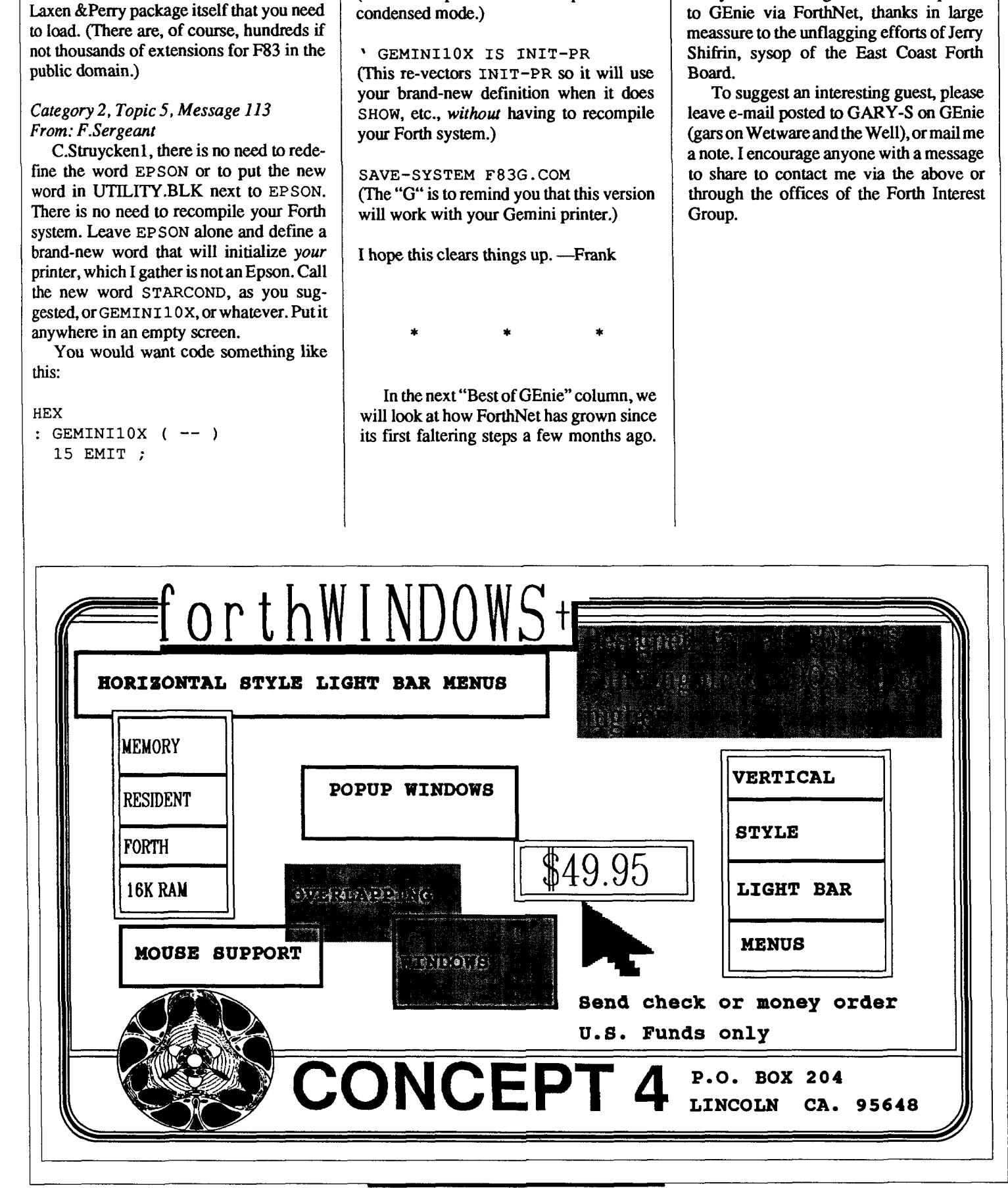

(This word puts the Gemini printer into

Many of the messages above were posted

recall any- optional extension files in the

# REFERENCE SECTION

#### **Forth Interest Group**

The Forth Interest Group serves both expert and novice members with its network of chapters, Forth Dimensions, and conferences that regularly attract participants from around the world. For membership information, or to reserve advertising space, contact the administrative offices:

Forth Interest Group P.O. Box **8231**  San Jose, California **95155 408-277-0668** 

#### **Board of Directors**

Robert Reiling, President (ret. director) Dennis Ruffer, Vice-president John D. Hall, Treasurer Terri Sutton, Secretary Wil Baden Jack Brown Mike Elola Robert L. Smith

#### Founding Directors

William Ragsdale Kim Harris Dave Boulton Dave Kilbridge John James

#### **In Recognition**

Recognition is offered annually to a person who has made an outstanding conuibution in support of Forth and the Forth Interest Group. The individual is nominated and selected by previous recipients of the "FIGGY." Each receives an engraved award, and is named on a plaque in the **ad**ministrative offices.

William Ragsdale Kim Harris Dave Kilbridge Roy Martens

John D. Hall Robert Reiling **1985 Thea** Martin C.H. Ting Marlin Ouverson Dennis Ruffer

#### **ANS Forth**

The following members of the ANS **X3J14** Forth Standard Committee are available to personally carry your proposals and concerns to the committee. Please feel free to call or write to them directly:

Gary Betts Unisyn **301** Main, penthouse **#2**  Longmont, CO **80501 303-924-9 193** 

Mike Nemeth **CSC 10025 Locust St.** Glenndale, MD **20769 301-286-8313** 

Andrew Kobziar NCR Medical Systems Group **950** Danby Rd. Ithaca, NY **14850 607-273-5310** 

Elizabeth D. Rather FORTH, Inc. **11 1** N. Sepulveda Blvd., suite **300**  Manhattan Beach, CA 90266 **213-372-8493** 

Charles Keane Performance Packages, Inc. **515** Fourth Avenue Watervleit, **NY 12189-3703 5 18-274-4774** 

George Shaw Shaw Laboratories P.O. Box **347 1**  Hayward, CA **94540-3471 4 15-276-5953** 

David C. Petty Digitel **125** Cambridge Park **Dr.**  Cambridge, MA **02140-23 1 1 617-576-4600** 

#### **Forth Instruction**

Los Angeles-Introductory and intermediate three-day intensive courses in Forth programming are offered monthly by Laboratory Microsystems. These hands-on courses are designed for engineers and programmers who need to become proficient in Forth in the least amount of time. Telephone **213-306-74 12.** 

#### On-Line Resources

To communicate with these systems, set your modem and communication software to **300/120012400** baud with eight bits, no parity, and one stop bit, unless noted otherwise. GEnie requires local echo.

#### GEnie

For information, call **800-638-9636** 

- Forth RoundTable (ForthNet link\*) Call GEnie local node, then type **M710**  or FORTH SysOps: Dennis Ruffer (D.RUFFER), Scott Squires (S.W.SQUIRES), Leonard Morgenstern (NMORGEN-STERN), Gary Smith (GARY-S)
- MACH2 RoundTable **Type M450** or MACH2 Palo Alto Shipping Company SysOp: Waymen Askey (D.MILEY)

**(Continued on next** *page,* 

**I** 

![](_page_36_Picture_531.jpeg)

#### *BIX (ByteNet)*

For information, *call* 800-227-2983

- Forth Conference Access BIX via TymeNet, then type j forth <sup>I</sup>Type FORTH at the : prompt SysOp: Phil Wasson (PWASSON) LMI Conference
- Type LMI at the : prompt Laboratory Microsystems products Host: Ray Duncan (RDUNCAN)

#### *CompuServe*

For information, call 800-848-8990

- Creative Solutions Conference Type !Go FORTH SysOps: Don Colburn, Zach Zachariah, Ward McFarland, Jon Bryan, Greg Guerin, John Baxter, John Jeppson Computer Language Magazine Con-
- ference Type !Go CLM SysOps: Jim Kyle, Jeff Brenton, Chip Rabinowitz. Regina Starr Ridley

#### *Unix BBS's with Forth conferences (ForthNet links\*)*

- WELL Forth conference Access WELL via CompuserveNe 415-332-6106 Fairwimess: Jack Woehr **(jax)**
- Wetware Forth conference 415-753-5265 Fairwimess: Gary Smith (gars)

#### *PC Board BBS's devoted to Forth (ForthNet links\*)*

- East Coast Forth Board 703-442-8695 SysOp: Jerry Schifrin
- British Columbia Forth Board 604-434-5886
- SysOp: Jack Brown • Real-Time Control Forth Board 303-278-0364 Sysop: Jack Woehr
- Melbourne FIG Chapter Lance Collins

(03) 299-1787 in Australia 61-3-299- 1787 international

#### *(Letters, continued from page 6)*

CASE will increment this count:

:  $\text{tCASE}$  ( -- )  $4 S > 4 S$  $1+$  $4 > S$  $4 > S$ : CASE ( <sup>n</sup>-- ) +CASE  $4 S@ = IF ;$ 

Finally, END will do all of the cleanup:

- $:$  FORCE  $(--)$ **3** S> DROP 13>S ;  $: END (--)$ FORCE 4 S> DROP
	- 4 S>
	- <sup>0</sup>DO **THEN** LOOP ;

CASES is no longer needed, as its function has been absorbed by END.

With these changes. the case statement can help protect a programmer from an oversight or a miscount. The disadvantages here are some additional overhead in CASE and a larger case stack.

Enjoy, Wes Cowley P.O. Box 280138 Tampa, Florida 33682-0138 wcowley@dci2wc.das.net or wes@cup.portal.com

#### **On-line Down Under**  Dear Editor,

The Melbourne Chapter of the Forth Interest Group wishes to acknowledge the support we have had in keeping our chapter going and in setting up our bulletin board.

We wish to thank Robert Reiling for his encouragement and help in obtaining an early copy of F-PC for us, and some other Forth software to start our board with last Year-

We particularly thank Jerry Shifrin for his initial donation of files, which really gave our members something to think about. Recently, we have had another large batch of files from Jerry, which makes our board a major resource for Forth people here.

We want the Forth community to know that their efforts are greatly appreciated here. Yours faithfully, Lance Collins, Secretary Melbourne Chapter

*(Editorial, continued from page 4)* 

Some Forth notables are scheduled to appear at the Embedded Systems Conference in San Francisco on September 26-29. FORTH, Inc. will be joining a respectable exhibit floor with the likes of Advanced Micro Devices, H-P, Intel, and Tektronix. And Elizabeth Rather and Ray Duncan, along with P.J. Plauger and other pundits, will head intensive workshops during the event. This will be a fine opportunity for some cross-pollination, and it would be hard to find two better proponents of Forth to speak about embedded systems and realtime programming.

s.

 $\dot{\mathbf{x}}$ 

#### *See your lawyer for details:*

á.

Some of our readers are consultants, at least part of the time, and some of them use consultants. A decision reached by theU.S. Supreme Court early this summer affects both groups by saying that freelance artists and consultants hold the copyright **to** all of their work unless a specific contract is made with their employer. This means that the consultant who writes that code might also own the rights to license and upgrade it.

The court's ruling may offer some protection to independent contractors, who often have little collection clout after they have turned in their work, but at the same time may make it scarier for companies to use them. Some fall into the habit of working without a written contract, but this decision provides motivation to'put down in black and white exactly who is buying what from whom. It gives more reason than ever to be clear about work-for-hire and the distinctions between an employee and a consultant. (Source: *Sun Jose Business Journal* 7-17-89)

> *-Marlin Ouverson Editor*

## FIG **CHAPTERS**

The FIG Chapters listed below are currently registered as active with regular meetings. If your chapter listing is missing or incorrect, please contact Kent Safford at the FIG office's Chapter Desk. This listing will be updated in each issue of *Forth Dimemiom.* If you would like to begin a FIG Chapter in your area, write for a "Chapter Kit and Application." Forth Interest Group, P.O. Box 8231, San Jose, California 95155

#### **U.S.A.**

- ALABAMA Huntsville Chapter Tom Konantz (205) 88 1-6483
- ALASKA Kodiak Area Chapter Ric Shepard Box 1344 Kodiak, Alaska 99615
- ARIZONA Phoenix Chapter 4th Thurs., 7:30 p.m. Arizona State Univ. Memorial Union. 2nd floor Dennis L. Wilson (602) 381-1146
- ARKANSAS Central Arkansas Chapter Little Rock 2nd Sat.. 2 p.m. & 4th Wed., 7 p.m. Jungkind Photo. 12th & Main Gary Smith (501) 227-7817

CALIFORNIA **Los** Angeles Chapter 4th Sat., 10 a.m. Hawthorne Public Library 12700 S. Grevillea Ave. Phillip Wasson (213) 649-1428

North Bay Chapter 2nd Sat.. 10 am. Forth, **A1**  12 Noon Tutorial, 1 p.m. Forth South Berkeley Public Library George Shaw (415) 276-5953

Orange County Chapter 4th Wed., 7 p.m. Fullerton Savings Huntington Beach Noshir Jesung (714) 842-3032

Sacramento Chapter 4th Wed.. 7 p.m. 1708-59th St.. Room A Tom Ghormley (916) 444-7775

San Diego Chapter Thursdays. 12 Noon Guy Kelly (619) 454-1307

Silicon Valley Chapter 4th Sat, 10 a.m. H-P Cupertino Bob Ban (408) 435-1616

Stockton Chapter Doug Dillon (209) 931-2448

- COLORADO Denver Chapter 1st Mon., 7 p.m. Clifford King (303) 693-3413
- CONNECTICUT Central Connecticut Chapter Charles Krajewski (203) 344-9996

FLORIDA Orlando Chapter Every other Wed.. 8 p.m. Herman B. Gibson (305) 8554790

Southeast Florida Chapter Coconut Grove Area John Forsberg (305) 252-0108

Tampa Bay Chapter 1st Wed., 7:30 **p.m.**  Teny McNay (813) 725-1245

- GEORGIA Atlanta Chapter 3rd Tues.. 6:30 p.m. Western Sizzlen. Doraville Nick Hennenfent (404) 393-3010
- ILLINOIS Cache Forth Chapter Oak Park Clyde W. Phillips. Jr. (312) 386-3147

Central Illinois Chapter Champaign Robert Illyes (217) 359-6039

- INDIANA Fort Wayne Chapter 2nd Tues.. 7 p.m. **I/P** Univ. Campus, B71 Neff Hall Blair MacDermid (219) 749-2042
- IOWA Central Iowa FIG Chapter 1st Tues.. 7:30 p.m. Iowa State Univ.. 214 Comp. Sci. Rodrick Eldridge (515) 294-5659

Fairfield FIG Chapter 4th Day. 8: 15 p.m. Curdy Leete (5 15) 472-7077

- MARYLAND MDFIG Michael Nemeth (301) 262-8140
- MASSACHUSETTS Boston Chapter 3rd Wed.. 7 p.m. Honeywell 300 Concord, Billerica Gary Chanson (617) 527-7206
- MICHIGAN Detroit/Ann Arbor Area 4th Thurs. Tom Chrapkiewicz (313) 322-7862
- MINNESOTA MNFIG Chapter Minneapolis Fred Olson (612) 588-9532
- MISSOURI Kansas City Chapter 4th Tues., 7 p.m. Midwest Research Institute MAG Conference Center Linus **Orth** (913) 236-9189

St. Louis Chapter 1st Tues., 7 p.m. Thomhill Branch Library Robert Washam 91 Weis Drive Ellisville, MO 63011

NEW JERSEY New Jersey Chapter Rutgers Univ., Piscataway Nicholas Lordi (201) 338-9363

NEW MEXICO Albuquerque Chapter 1st Thurs., 7:30 p.m. Physics & Astronomy Bldg. Univ. of New Mexico Jon Bryan (505) 298-3292

NEW YORK FIG, New York 2nd Wed., 7:45 p.m. Manhattan Ron Martinez (212) 866-1 157

Rochester Chapter Odd month, 4th Sat., 1 p.m. Monroe Comm. College Bldg. 7. Rm.102 Frank Lanzafame (716) 482-3398

- OHIO Cleveland Chapter 4th Tues., 7 p.m. Chagrin Falls Library Gary Bergstrom (216) 247-2492
- Columbus FIG Chapter 4th Tues. Kal-Kan Foods, Inc. 5 115 Fisher Road Terry Webb (614) 878-7241

Dayton Chapter 2nd Tues. & 4th Wed., 6:30 p.m. CFC. 11 W. Monument Ave. #612 Gary Ganger (513) 849-1483

OREGON Willamette Valley Chapter 4thTues., 7 p.m. Linn-Benton Comm. College Pann McCuaig (503) 752-51 13

PENNSYLVANIA Villanova Univ. Chapter 1st Mon., 7:30 p.m. Villanova University Dennis Clark (215) 860-0700

TENNESSEE East Tennessee Chapter **Oak** Ridge 3rd Wed., 7 p.m. Sci. Appl. Int'l. Corp., 8th **F1.**  800 **Oak** Ridge Turnpike Richard Secrist (615) 483-7242

TEXAS Austin Chapter Matt Lawrence PO Box 180409 Austin, **TX** 78718 Dallas Chapter 4th Thurs., 7:30 p.m. Texas Instruments 13500 N. Central Expwy.<br>Semiconductor Cafeteria Conference Room A Clif Penn (214) 995-2361

Houston Chapter 3rd Mon., 7:30 p.m. Houston Area League of PC Heere 1200 Post Oak Rd. (Galleria area) Russell Harris (713) 461-1618

VERMONT Vermont Chapter Vergennes 3rd Mon., 7:30 p.m. Vergennes Union High School **RM** 210, Monkton Rd. Hal Clark (802) 453-4442

VIRGINIA First Forth of Hampton Roads William Edmonds (804) 8984099

> Potomac FIG D.C. & Northern Virginia 1st Tues. Lee Recreation Center 5722 Lee **Hwy.,** Arlington Joseph Brown  $(703)$  471-4409 E. Coast Forth Board (703) 442-8695

Richmond Forth Group 2nd Wed., 7 p.m. 154 Business School Univ. of Richmond Donald A. Full<br>(804) 739-3623

WISCONSIN Lake Superior Chapter 2nd Fri., 7:30 p.m. 1219 N. 21st St., Superior Allen Anway (715) 394-4061

**INTERNATIONAL**  AUSTRALIA Melbourne Chapter 1st Fri., 8 p.m. Lance Collins

65 Martin Road Glen Iris. Victoria 3 146 03/29-2600 BBS: 61 3 299 1787

Sydney Chapter 2nd Fri., 7 p.m. John Goodsell Bldg., **RM**  LC19 Univ. of New South Wales Peter Tregeagle 10 Binda Rd. Yowie Bay 2228 021524-7490 Usenet tedr@usage.csd.unsw.oz

BELGIUM Belgium Chapter  $4th$  Wed.,  $8$  p.m. Luk Van Loock Lariksdreff 20 2120 Schoten 031658-6343

> Southern Belgium Chapter Jean-Marc Bertinchamps Rue N. Monnom, 2 B-6290 Nalinnes 071/213858

CANADA BC FIG 1st Thurs., 7:30 p.m. BCIT, 3700 Willingdon Ave. BBY, Rm. 1A-324 Jack W. Brown (604) 596- 9764 BBS (604) 434-5886

Northern Alberta Chapter 4th Sat., 10a.m.-noon N. Alta. Inst. of Tech. Tony Van Muyden (403) 486-6666 (days) (403) 962-2203 (eves.)

Southern Ontario Chapter Quarterly, 1st Sat., Mar., Jun., Sep., Dec., 2 p.m. Genl. Sci. Bldg., RM 212 McMaster University Dr. N. Solntseff (416) 525-9140 x3443

Toronto Chapter John Clark Smith PO Box 230, Station H Toronto. ON M4C 512

ENGLAND Forth Interest Group-UK London 1st Thurs., 7 p.m. Polytechnic of South **Bank**  RM 408 Borough Rd. D.J. Neale 58 Woodland Way Morden, Surry SM4 4DS

FINLAND FinFIG Janne Kotiranta Arkkitehdinkatu 38 c 39 33720 Tampere +358-31-184246

HOLLAND Holland Chapter Vic Van de Zande Finmark 7 3831 JE Leusden

• ITALY FIG Italia Marco Tausel Via Gerolamo Forni 48 20161 Milano 021435249

JAPAN Japan Chapter Toshi Inoue Dept. of Mineral Dev. Eng. University of Tokyo 7-3-1 Hongo, Bunkyo 113 812-21 11 x7073

NORWAY Bergen Chapter Kjell Birger Faeraas, 47-5 18-7784

REPUBLIC OF CHINA R.O.C. Chapter Chin-Fu Liu 5F, #lo, Alley 5, Lane 107 Fu-Hsin S. Rd. Sec. 1 Taipei, Taiwan 10639

SWEDEN SweFIG Per Alm 46/8-92963 1

SWITZERLAND Swiss Chapter Max Hugelshofer Industrieberatung Ziberstrasse 6 8152 Opfikon 01 810 9289

#### **SPECIAL GROUPS**

• NC4000 Users Group John Carpenter 1698 Villa St Mountain View, CA 94041 (415) 960-1256 (eves.)

# FORML CONFERENCE

The original technical conference for professional Forth programmers, managers, vendors, and users.

Following Thanksgiving, November 24-26, 1989

Asilomar Conference Center Monterey Peninsula overlooking the Pacific Ocean Pacific Grove, California U.S.A.

### **Forth and Object-Oriented Programming**

Papers are invited that address relevant issues in the development of object-oriented programming and object-oriented applications. Data structures to support object-oriented program development are readily constructed in Forth. These structures may be reused which increases productivity when new applications are developed. Papers about other Forth topics are also welcome.

Mail your abstract(s) of 100 words or less to **FORML Conference, Forth Interest Group, P.O. Box 8231, San Jose, CA 95155.** 

Completed papers are due November 1, 1989.

#### **Conference Registration**

Registration fee for conference attendees includes conference registration, coffee breaks, and note-book of papers submitted, and for everyone rooms Friday and Saturday, all meals including lunch Friday through lunch Sunday, wine and cheese parties Friday and Saturday nights, and use of Asilomar facilities.

Conference attendee in double room- $$285 \cdot$  Non-conference guest in same room- $$150 \cdot$  Children under 17 in same room- $$100 \cdot$  Infants under 2 years old in same room-free  $\cdot$  Conference attendee in single room- $$335$ 

Register by calling the Forth Interest Group business office at (408) 277-0668 or writing to: FORML **Conference, Forth Interest Group, P.O. Box** 8231, **San Jose, CA** 95155.

**Forth Interest Group**<br>P.O.Box 8231 **San** Jose, CA 95155

**Second Class Postage Paid at San Jose, CA**